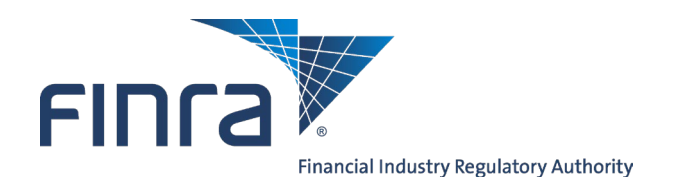

# **FINRA ADDS**® **FINRA Automated Data Delivery System**® **User Guide**

Version 16.8 April 2024

# **Table of Contents**

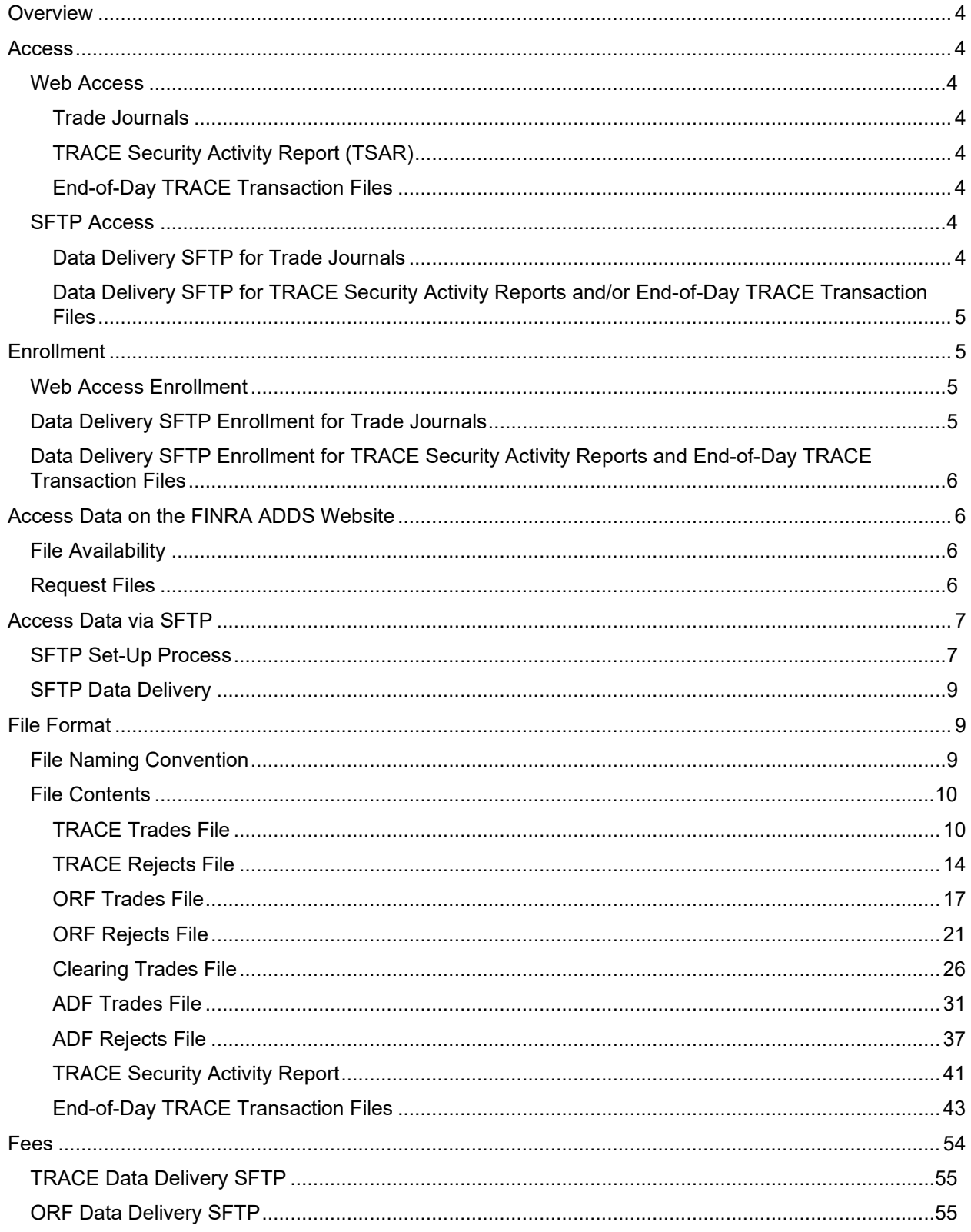

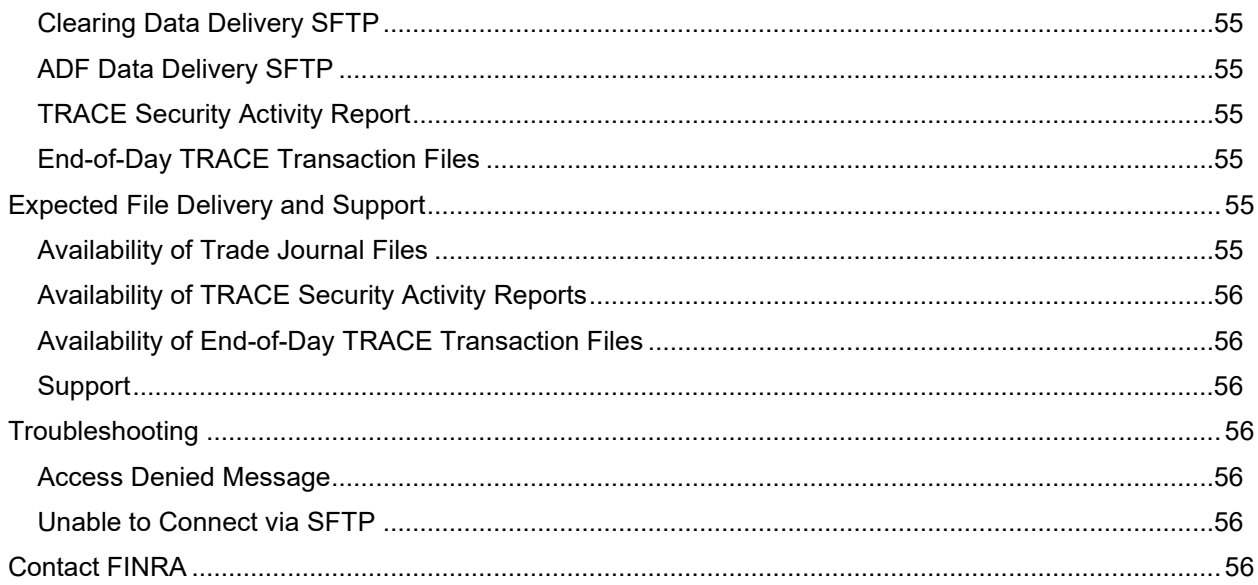

#### <span id="page-3-0"></span>**Overview**

FINRA's Automated Data Delivery Service (FINRA ADDS) is a secure website through which firms can request transaction data submitted to TRACE, the Alternate Display Facility (ADF) or the OTC Reporting Facility (ORF) through the TRAQS system. By request, FINRA ADDS also can deliver monthly activity reports for TRACE securities as well as end-of-day TRACE dissemination files.

<span id="page-3-1"></span>Firms may use ADDS data to help monitor their trading and reporting activity and support compliance procedures.

#### **Access**

<span id="page-3-2"></span>FINRA ADDS offers two types of access:

#### **Web Access**

[FINRA ADDS](https://myfiles.finra.org/myfiles-ui/tradeJournals) web site is accessible via Chrome, Edge, Firefox, or Safari.

#### <span id="page-3-3"></span>**Trade Journals**

The FINRA ADDS website allows users with the TRACE, ADF, ORF and/or Clearing Firm Trade Journals entitlement privileges to request trade journals from any date within the past 2 years via the **FINRA ADDS** website. There is no fee for web access.

#### <span id="page-3-4"></span>**TRACE Security Activity Report (TSAR)**

Subscribing users can access the TSAR monthly reports via the ADDS website. Subscribers to the report pay \$750 per month, unless the subscriber is a qualifying tax-exempt organization, in which case FINRA would charge \$250 per month.

#### <span id="page-3-5"></span>**End-of-Day TRACE Transaction Files**

Subscribing users can download daily TRACE transaction files via the ADDS website. These files differ from the TRACE Trade Journals in that they contain all trades disseminated to the public, whereas the Trade Journals contain trades to which the requesting firm is a party (whether as the reporting, executing party or contra). These files are provided in data sets that correspond to the TRACE data feeds; i.e., ATDS for Agency data, BTDS for corporate bond trading activity, TSDS for Treasury trading activity, SPDS containing Securitized Products trades, and BTDS 144a and SPDS 144a, providing Rule 144a transactions within the BTDS and SPDS categories defined above. Subscribers are assessed \$750 per month per data set, unless the subscriber is a qualifying tax-exempt organization, in which case FINRA would charge \$250 per month per data set. Subscribers to the vendor real-time data feed(s) will not be charged a fee to receive the end-of-day TRACE Transaction file(s) for the feed(s) to which they subscribe.

## <span id="page-3-6"></span>**SFTP Access**

#### <span id="page-3-7"></span>**Data Delivery SFTP for Trade Journals**

Firms that enroll in the SFTP service to receive Trade Journals for one or more products can establish an automated interface to retrieve their data via Secure File Transfer Protocol (SFTP). On a daily basis, FINRA makes the prior day's transaction and reject files available for SFTP retrieval for all firms that subscribe to this service. The SFTP services are fee-based; firms will be assessed a fee per MPID or Clearing Number enrolled in each service and product. [Read about fees](#page-53-0) for the respective services below.

#### <span id="page-4-0"></span>**Data Delivery SFTP for TRACE Security Activity Reports and/or End-of-Day TRACE Transaction Files**

SFTP access is available to any firm subscribing to receive the End-of-Day TRACE Transaction files and/or TRACE Security Activity Reports. Once a firm has requested an SFTP account and the account and firm's Gateway IP address have been established, the firm's SFTP user can log in to retrieve the daily End-of-Day TRACE files, and/or the monthly TSAR files.

## <span id="page-4-1"></span>**Enrollment**

## <span id="page-4-2"></span>**Web Access Enrollment**

Access to the FINRA ADDS website is available to firms for free, and all types of data are available for free via the website except for the TRACE Security Activity Reports and the End-of-Day TRACE Transaction files (those are purely subscription-based). Firms gain access via the [FINRA Entitlement](http://www.finra.org/entitlement)  [Program.](http://www.finra.org/entitlement) Note: FINRA ADDS is separate from the TRAQS system. The user's TRAQS user ID and password will not work for FINRA ADDS.

Each FINRA Member Firm has a Super Account Administrator (SAA) that can grant trade journal access to users at the firm. To identify your firm's SAA: log into the [FINRA Firm Gateway,](https://gateway.finra.org/) click on My Account and view the information on the Applications & Administrators tab or call the FINRA Gateway Call Center at (800) 321-6273. Non-member firms need to establish an account administrator for FINRA ADDS that can set up user accounts for the firm.

To grant access to Trade Journals, the Account Administrator should give the users at least one MPID (a TRACE MPID for the TRACE trade journals and/or an Equity MPID for the ORF and/or ADF trade journals) and access to the appropriate trade journals entitlements in the FINRA ADDS section. Note: Clearing firm users do not need an MPID on their account, as their files are organized by Clearing Number.

Once access is granted, users can log into **FINRA ADDS** to request and download data.

To access the TRACE Security Activity Reports and/or the End-of-Day TRACE Transaction files via the web, firms must first contact the TRACE Data Services group to sign an agreement. The TRACE Data Services group may be reached by **[email](mailto:TraceDataServices@finra.org)** or by phone at 888-507-3665.

## <span id="page-4-3"></span>**Data Delivery SFTP Enrollment for Trade Journals**

Data Delivery SFTP enables firms to establish an automated interface to retrieve their data via Secure File Transfer Protocol (SFTP).

Enrollment in Data Delivery SFTP for Trade Journals is *optional*, and requires the firm to submit a FINRA ADDS Optional Services Request Form to establish a dedicated FTP user account. Data Delivery SFTP access is available for TRACE, ADF, ORF, and Clearing trade journals. A link to the request forms can be found at [www.finra.org/datadelivery.](http://www.finra.org/datadelivery)

Firms need to submit a separate form for each reporting facility they wish to enroll an MPID or clearing number, and will be charged a monthly fee per facility. Fee information is available at [www.finra.org/datadelivery/fees,](http://www.finra.org/datadelivery/fees) and in the [Fee section](#page-40-0) of this document.

Upon receipt of the Request Form, FINRA will enroll the firm in Data Delivery SFTP, create an FTP user account for the firm, and contact the submitter with the information regarding the new account. At that

point, FINRA will be able to establish SFTP access for the firm. **Please see the Access Data via SFTP section below for more information on setting up your SFTP access.** 

Please note: the FTP account will only be able to access data made available for SFTP access; the firm will not be able to use the FTP user's ID and password to log into [https://myfiles.finra.org/myfiles](https://datadelivery.finra.org/)[ui/tradeJournals.](https://datadelivery.finra.org/) Since FTP users are intended for automated access, their passwords are not required to be reset every 120 days.

## <span id="page-5-0"></span>**Data Delivery SFTP Enrollment for TRACE Security Activity Reports and Endof-Day TRACE Transaction Files**

Firms that wish to receive their TRACE Security Activity Reports and/or End-of-Day TRACE Transaction files via SFTP must first contact the TRACE Data Services group to sign an agreement. The TRACE Data Services group may be reached by **[email](mailto:TraceDataServices@finra.org)** or by phone at 888-507-3665.

Upon receipt of the completed form, FINRA will create an FTP user account for the firm or modify an existing FTP user account, to provide access (note: this process can take up to 3 business days). FINRA will contact the submitter with the information regarding the new or updated account. The FTP user will then be able to set up his/her SFTP account. **Please see the Access Data via SFTP section below for more information on setting up your SFTP access.**

## <span id="page-5-1"></span>**Access Data on the FINRA ADDS Website**

## <span id="page-5-2"></span>**File Availability**

FINRA ADDS data will be available via the new My Files service: <https://myfiles.finra.org/myfiles-ui/tradeJournals>

Trade Journals are made available on FINRA ADDS by 5 a.m. on the next day after the trade report date. For example, trades reported to ORF on a Friday will be available by 5 a.m. on Monday.

Please note: Occasionally, network maintenance is performed on Friday nights or Saturday mornings that may impact your ability to log in and retrieve your files. Whenever possible, we will notify firms in advance of maintenance work.

TRACE Security Activity Reports are also made available on the first business day of each month, for the month three months prior (i.e., October data will be available on the first day of the following February). Users will receive an email when each month's data becomes available.

The End-of-Day TRACE Transaction files will be available each trading day after 7:30pm.

## <span id="page-5-3"></span>**Request Files**

To request data, log into [FINRA ADDS.](https://myfiles.finra.org/myfiles-ui/tradeJournals) The immediate view shows reports from the past 30 calendar days. Reports for the past 2 years are available by query. The default view of reports can be filtered by the following fields:

- 1. Start Date
- 2. End Date
- 3. Report Category
- 4. Firm ID
- 5. Request Type (different for each Report Category)
- 6. File Type (different for each Request Type)
- 7. You need to click Search button to apply the filters
- 8. You can sort the list by clicking on any of the column headers
- 9. Once you have located the file you need click the download  $\frac{1}{2}$  icon to save file to your machine

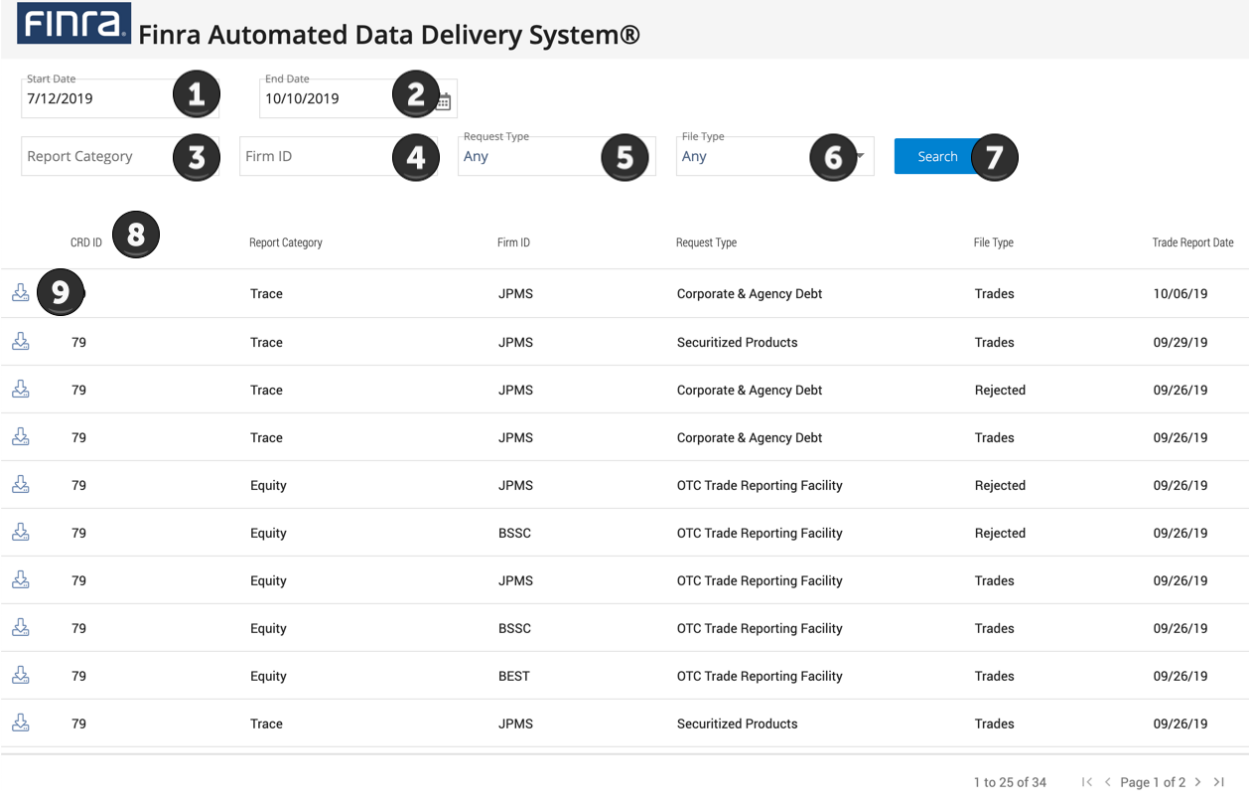

#### <span id="page-6-0"></span>**Access Data via SFTP**

Firms that sign up for Data Delivery SFTP access have a **dedicated user account** created specifically for accessing the files via SFTP. That account will be able to log in programmatically to retrieve files, but will not be able to log into the FINRA ADDS website. Please note: SFTP files are retained in their delivery folders for 30 days after which they are deleted.

## <span id="page-6-1"></span>**SFTP Set-Up Process**

To set up your firm to retrieve data via SFTP, you will need to follow these steps:

- 1. For Trade Journal access, submit the appropriate form on the [How to Request Access Page](https://www.finra.org/filing-reporting/adf/finra-automated-data-delivery-system/request-access) to request a dedicated FTP user account. For access to the TRACE Security Activity Report and/or End-of-Day TRACE Transaction files, contact the TRACE Data Services team at 888-507-3665 or via **[email](mailto:TraceDataServices@finra.org)**.
- 2. Send your firm's Gateway IP address to [datadelivery@finra.org](mailto:datadelivery@finra.org) so that FINRA can associate your firm with our firewall. **This should be your firm's externally visible IP.** *(If applying for TSAR or End-of-Day TRACE Transaction files, you should already have provided this information on the*

*agreement and do not have to provide it again.)* FINRA will then set up your firm's SFTP account for access and notify you when that process is complete. *Note: this process will take several days at minimum, and may take longer if there are issues with the IP address provided.* 

- 3. Change the temporary password provided by the Entitlement Group and choose a permanent password. FTP users should log into: https://gateway.finra.org/update their passwords (this cannot be done via the FINRA SFTP site). Since FTP users are intended for automated access, passwords are not required to be reset every 120 days. Once the user has updated his/her password, he/she will see an Access Denied page. At that point, the browser can be closed.
- 4. Connect via SFTP using connection information provided in the fileX user guide: [https://www.finra.org/sites/default/files/fileX\\_User\\_Guide.pdf](https://www.finra.org/sites/default/files/fileX_User_Guide.pdf)
- 5. Download your files. Reports previously located in a single **tradejournals/out** folder will be split by types into separate folders listed below and will have your CRD ID at the root (shown below as XXXXX). You will need to integrate with folders depending on the report type(s) you're interested in.

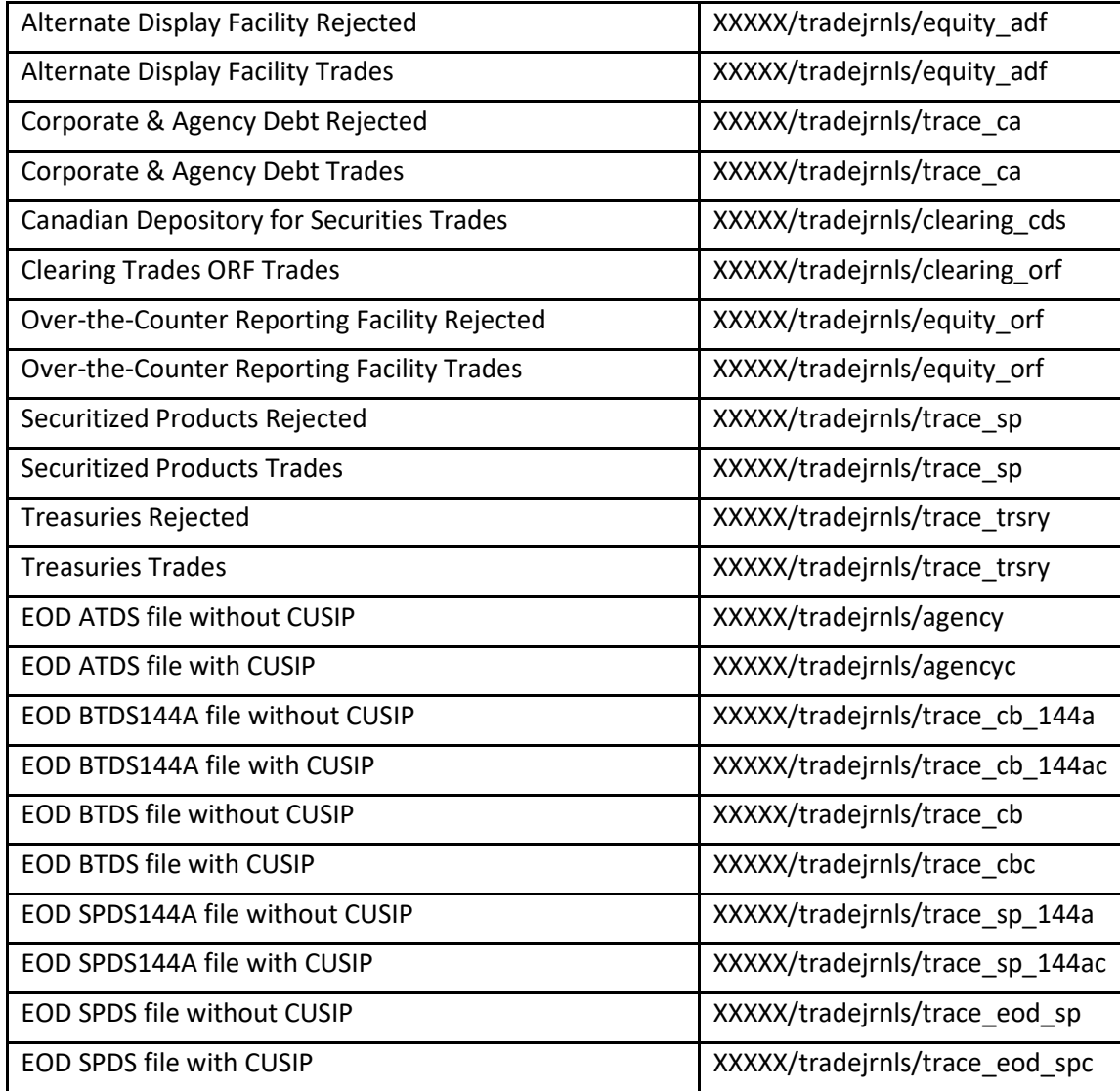

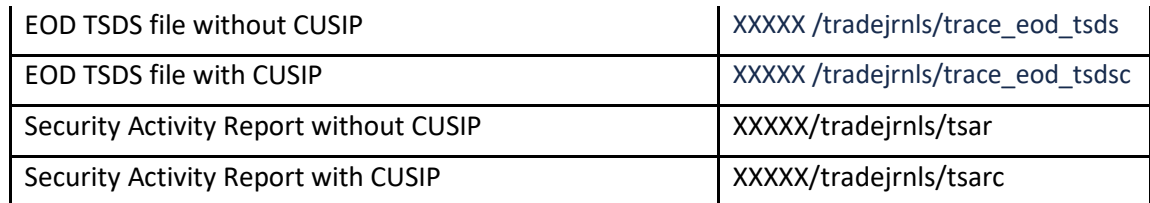

Questions regarding the SFTP set-up process may be directed to [datadelivery@finra.org.](mailto:datadelivery@finra.org)

## <span id="page-8-0"></span>**SFTP Data Delivery**

Trade journal files will be delivered to your firm's folder daily for each MPID or clearing number you have enrolled in one of the Data Delivery SFTP services. FINRA will deliver both the Trades and, if applicable, Rejects files for every date on which the enrolled firm has data. **If your firm has no transactions or rejects of either type for a date, you will not receive any files for that date.**

TRACE Security Activity Reports will be delivered monthly when they become available, to all subscribers. Users that have not opted out of email notification will receive an email when the report is available for retrieval.

<span id="page-8-1"></span>End-of-Day TRACE Transaction data will be delivered daily. No email notification will be sent when the daily files are available.

## **File Format**

Trade journal files, End-of-Day TRACE Transaction files, and TSAR Monthly files are made available in .zip format. Many systems allow users to open .zip files without requiring any additional software. Simply double-click the zip file to extract your data file.

**Please note: When opening files in Excel, dates, CUSIPs, and other fields may be auto-formatted and display differently than intended. If viewing the data in Excel, you may wish to set formatting on those fields to Text rather than General so that the fields are not mis-formatted.**

If your system does not permit you to open a .zip file, you may need to download a compression program (such as WinZip, available free of charge). If your firm blocks access to .zip files, you can save your files with a different extension to access them. Contact your firm's technology support for assistance.

## <span id="page-8-2"></span>**File Naming Convention**

The files will be named per the following convention, where TR is the trades file and RJ is the rejects file:

TRACE Files for Corporate and Agency trades: CA\_TR\_<MPID>\_<YYYYMMDD>\_<Seq#>.zip CA\_RJ\_<MPID>\_<YYYYMMDD>\_<Seq#>.zip TRACE Files for Securitized Products trades: SP\_TR\_<MPID>\_<YYYYMMDD>\_<Seq#>.zip SP\_RJ\_<MPID>\_<YYYYMMDD>\_<Seq#>.zip TRACE Files for Treasury trades: TS\_TR\_<MPID>\_<YYYYMMDD>\_<Seq#>.zip TS\_RJ\_<MPID>\_<YYYYMMDD>\_<Seq#>.zip ORF Files: ORF\_TR\_<MPID>\_<YYYYMMDD>\_<Seq#>.zip

ORF\_RJ\_<MPID>\_<YYYYMMDD>\_<Seq#>.zip Clearing Files: CTO\_TR\_<ClearingNumber>\_<YYYYMMDD>\_<Seq#>.zip ADF Files: ADF\_TR\_<MPID>\_<YYYYMMDD>\_<Seq#>.zip ADF\_RJ\_<MPID>\_<YYYYMMDD>\_<Seq#>.zip TRACE Monthly Security Activity Reports: TSAR\_Monthly\_<CUSIP or NOCUSIP>\_<YYYYMMDD>.zip End-of-Day TRACE Transactions MPPBTDSS\_<CUSIP or NONCUSIP>\_<YYYYMMDD>.zip MPPATDSS\_<CUSIP or NONCUSIP>\_<YYYYMMDD>.zip MPPSPDSS\_<CUSIP or NONCUSIP>\_<YYYYMMDD>.zip MPPBT14S\_<CUSIP or NONCUSIP>\_<YYYYMMDD>.zip MPPSP14S\_<CUSIP or NONCUSIP>\_<YYYYMMDD>.zip EOD\_<CUSIP or NO\_CUSIP>\_<YYYYMMDD>.csv

## <span id="page-9-0"></span>**File Contents**

#### <span id="page-9-1"></span>**TRACE Trades File**

The **TRACE Trades** files contain all transaction reports for the type (Corporate and Agency (CA), Securitized Products (SP), or Treasuries (TS)) and date requested where the selected MPID was present in any of the following fields:

- Reporting Party (RPID)
- Reporting Party Give Up (RPGU)
- Contra Party (CPID)
- Contra Party Give Up (CPGU)

The Trades files contain new transactions, correction submissions, cancelations and reversals. The last row in the file will contain a count of the number of trade records included in the file. The following fields are provided in the file:

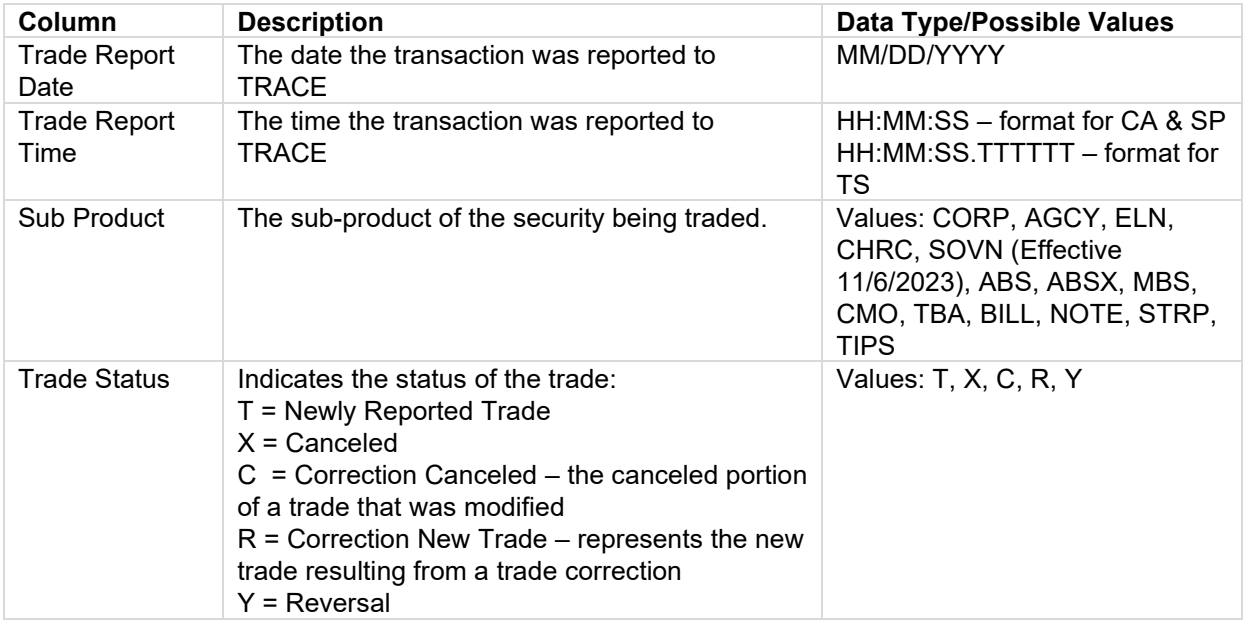

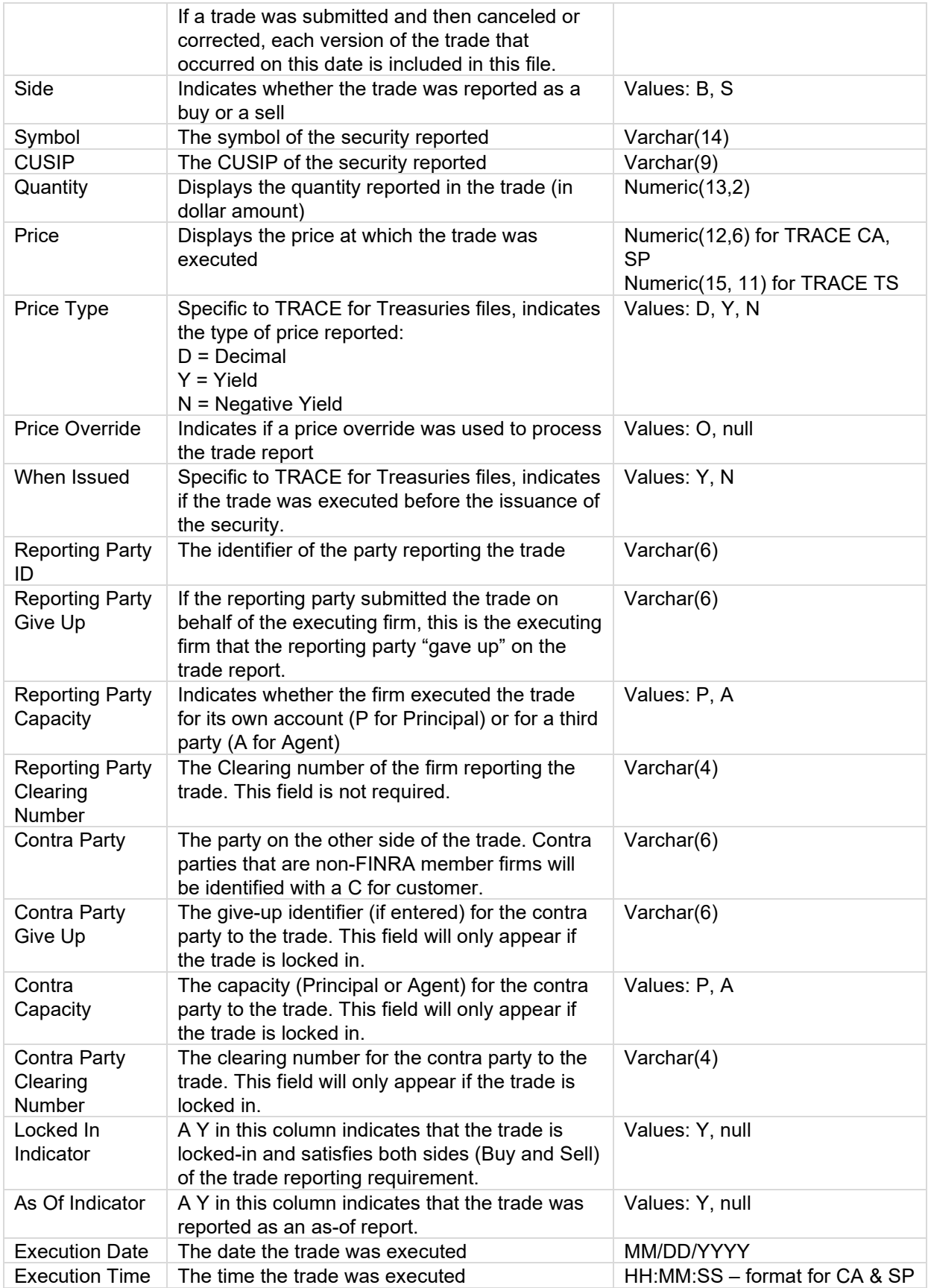

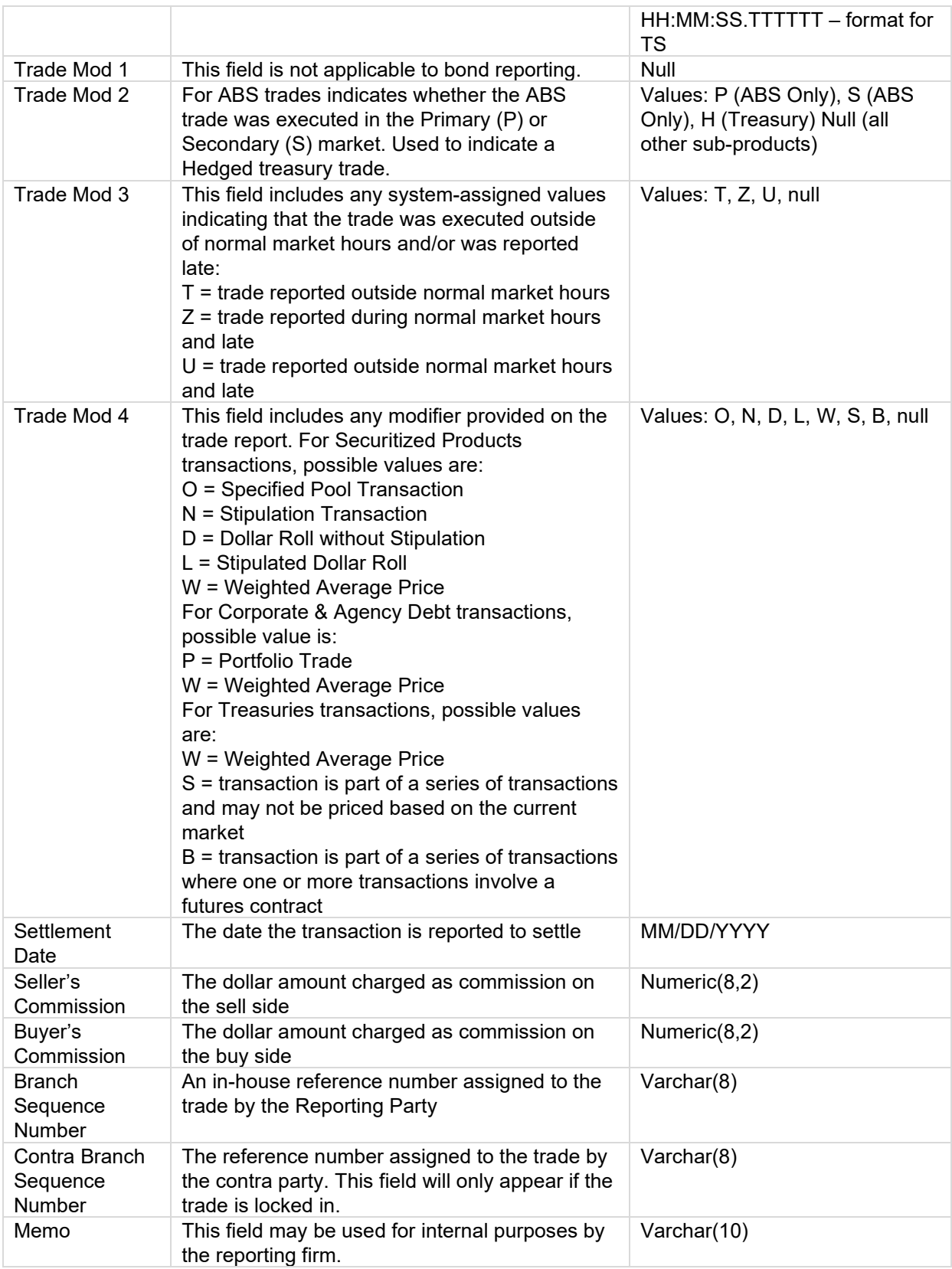

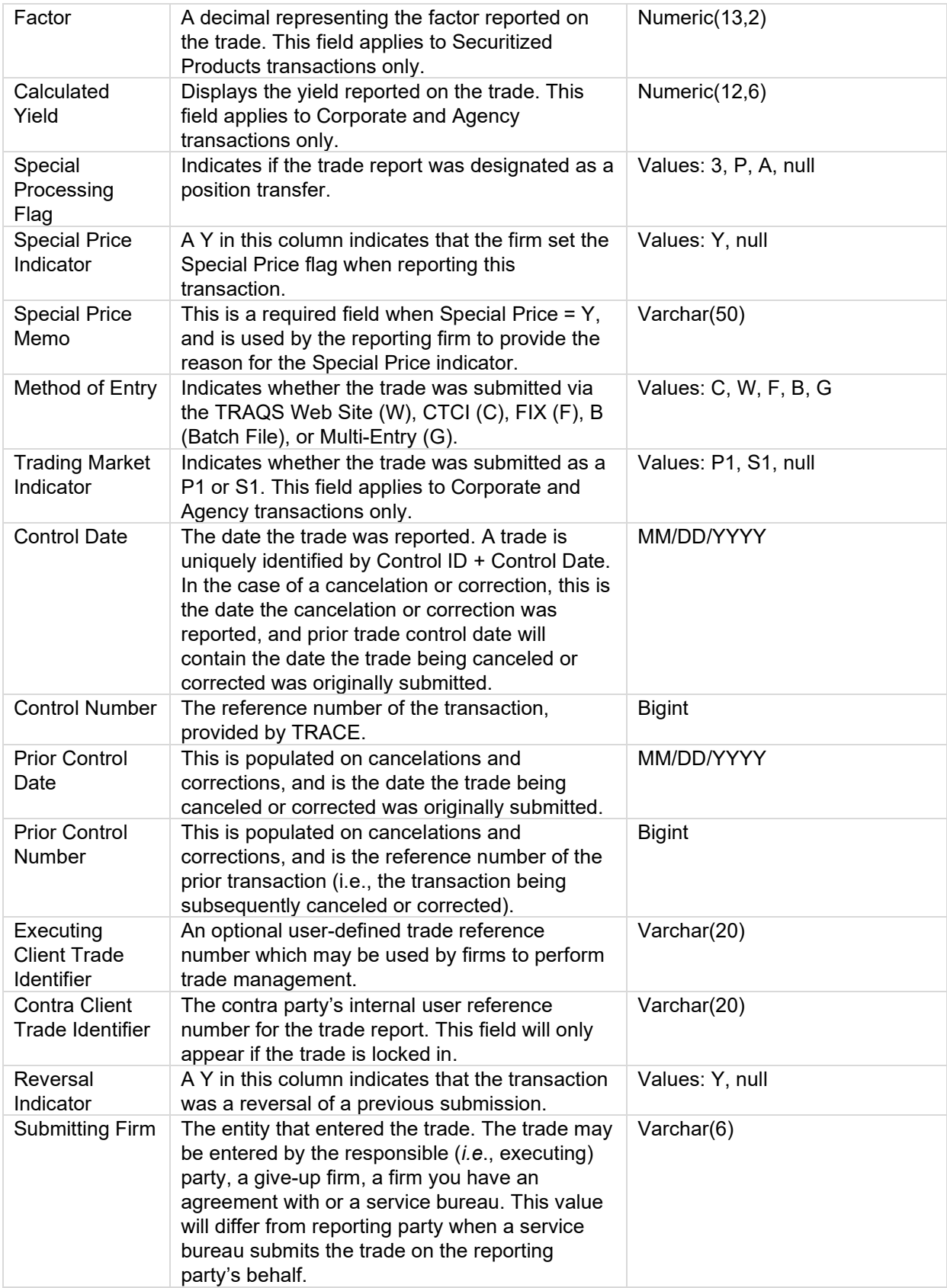

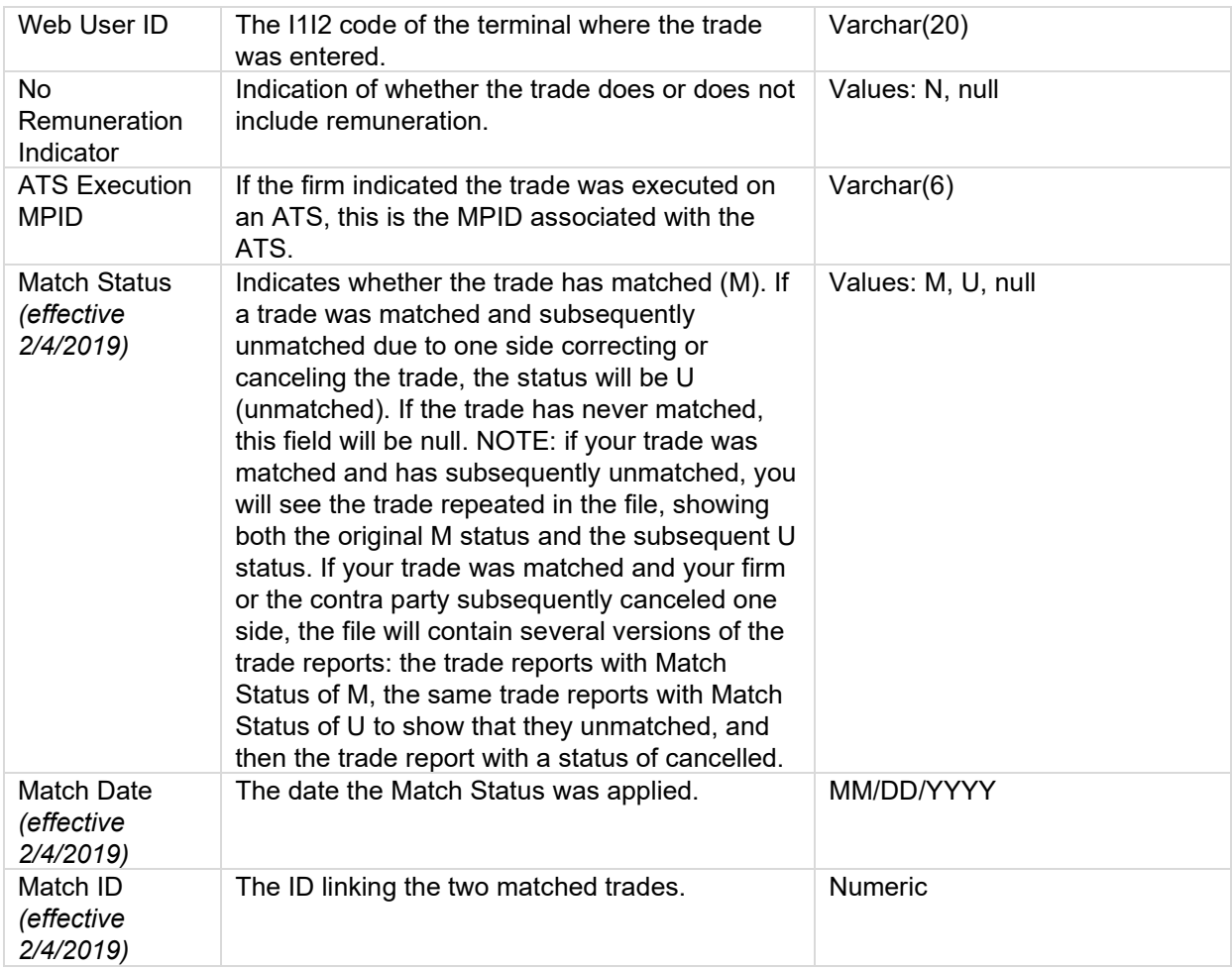

## <span id="page-13-0"></span>**TRACE Rejects File**

The **TRACE Rejects** files contain all transaction reports for the type (Corporate and Agency (CA), Securitized Products (SP), or Treasuries (TS)) and date requested where the selected MPID was the submitting firm. The last row in the file will contain a count of the number of reject records included in the file. Note: data type is not included below as non-conforming information may be the cause of the reject. The following fields are provided in the file:

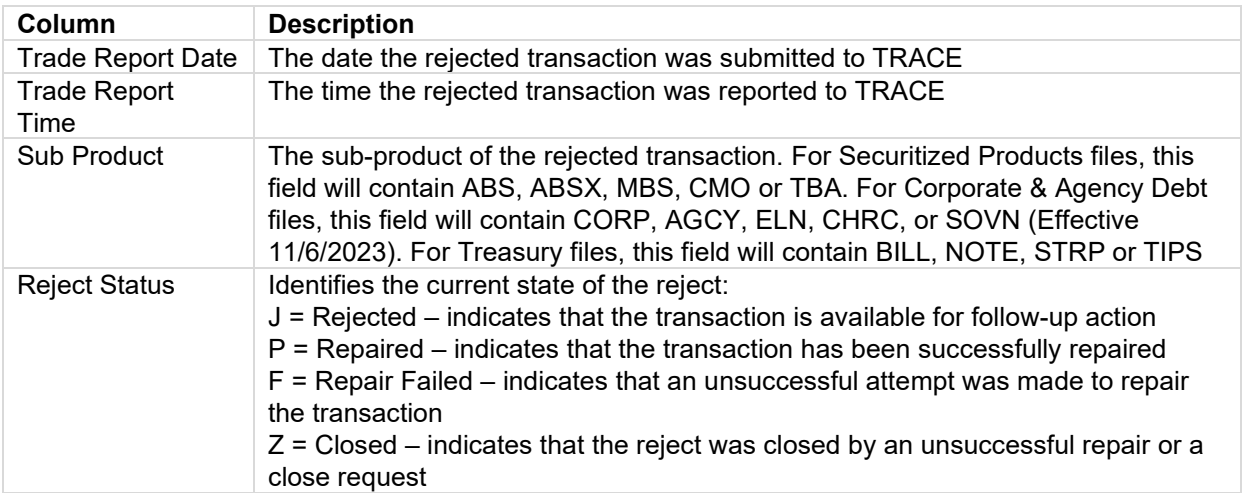

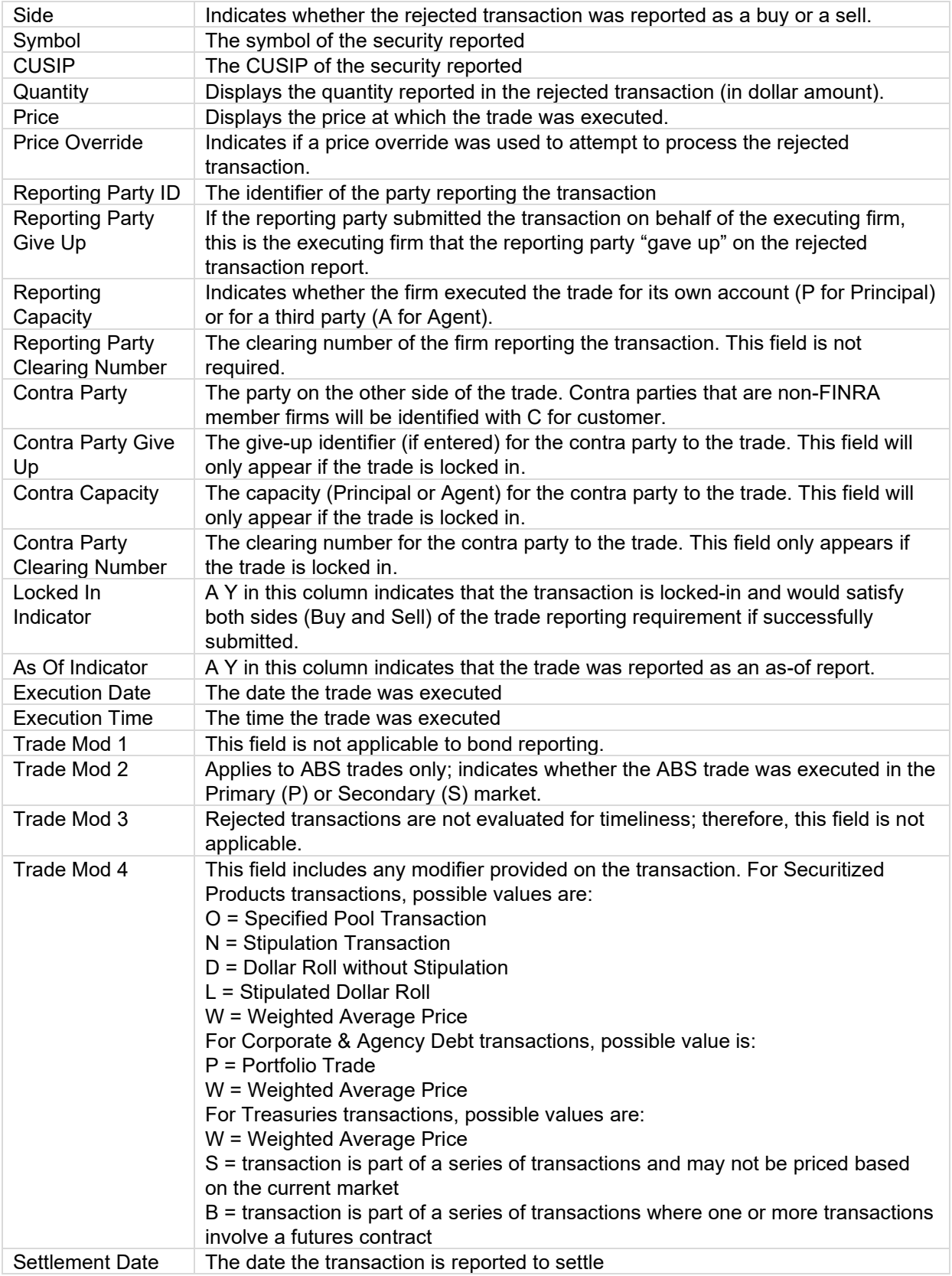

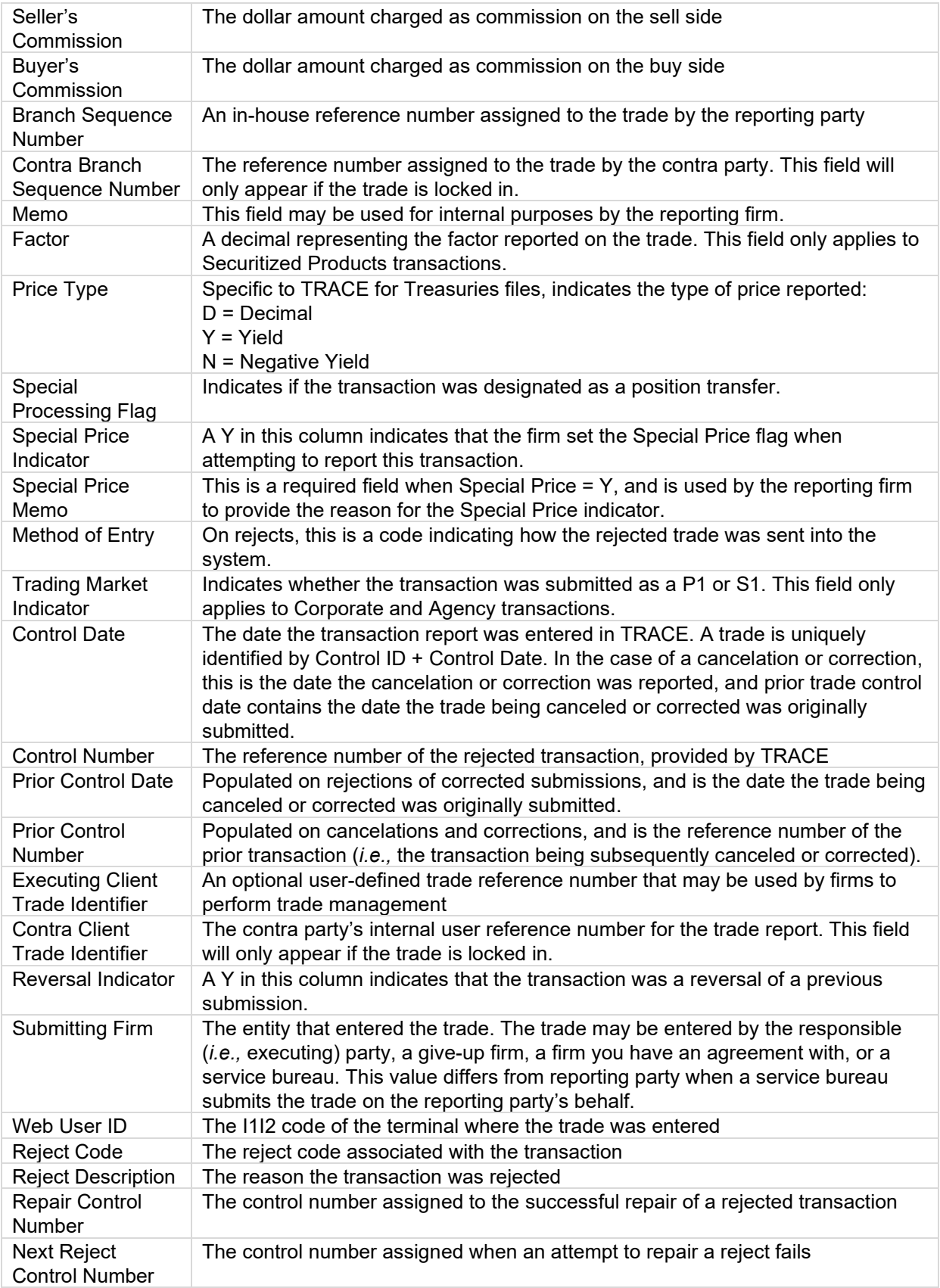

#### <span id="page-16-0"></span>**ORF Trades File**

The **ORF Trades** file contains the transactions reported for the requested date where the requesting MPID is present in any of the following fields:

- Reporting Party
- Reporting Party Give Up
- Contra Party
- Contra Party Give Up

The Trades files contain new transactions, correction submissions, cancelations, and reversals. The last row in the file will contain a count of the number of trade records included in the file. The following fields are provided in the file:

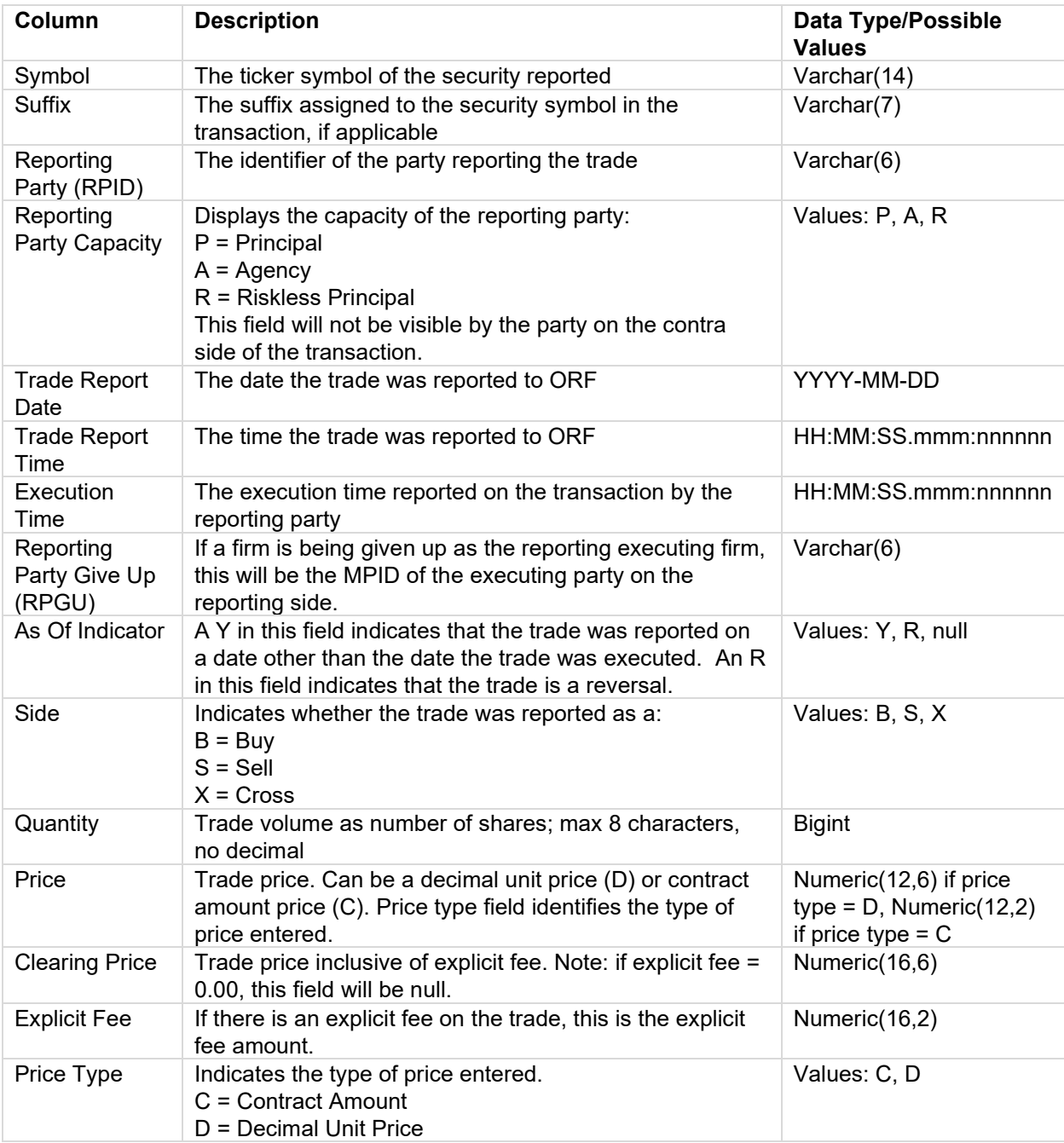

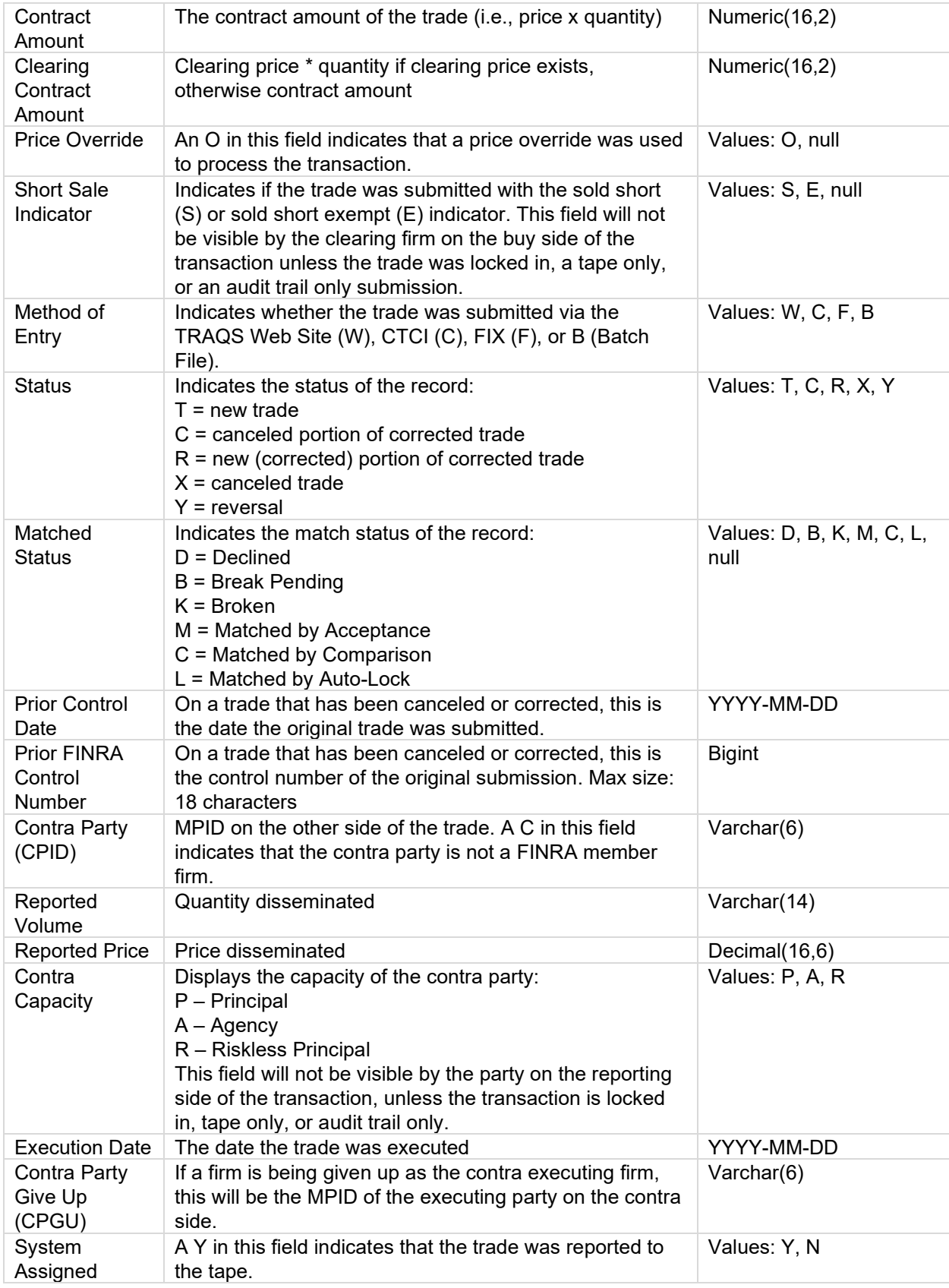

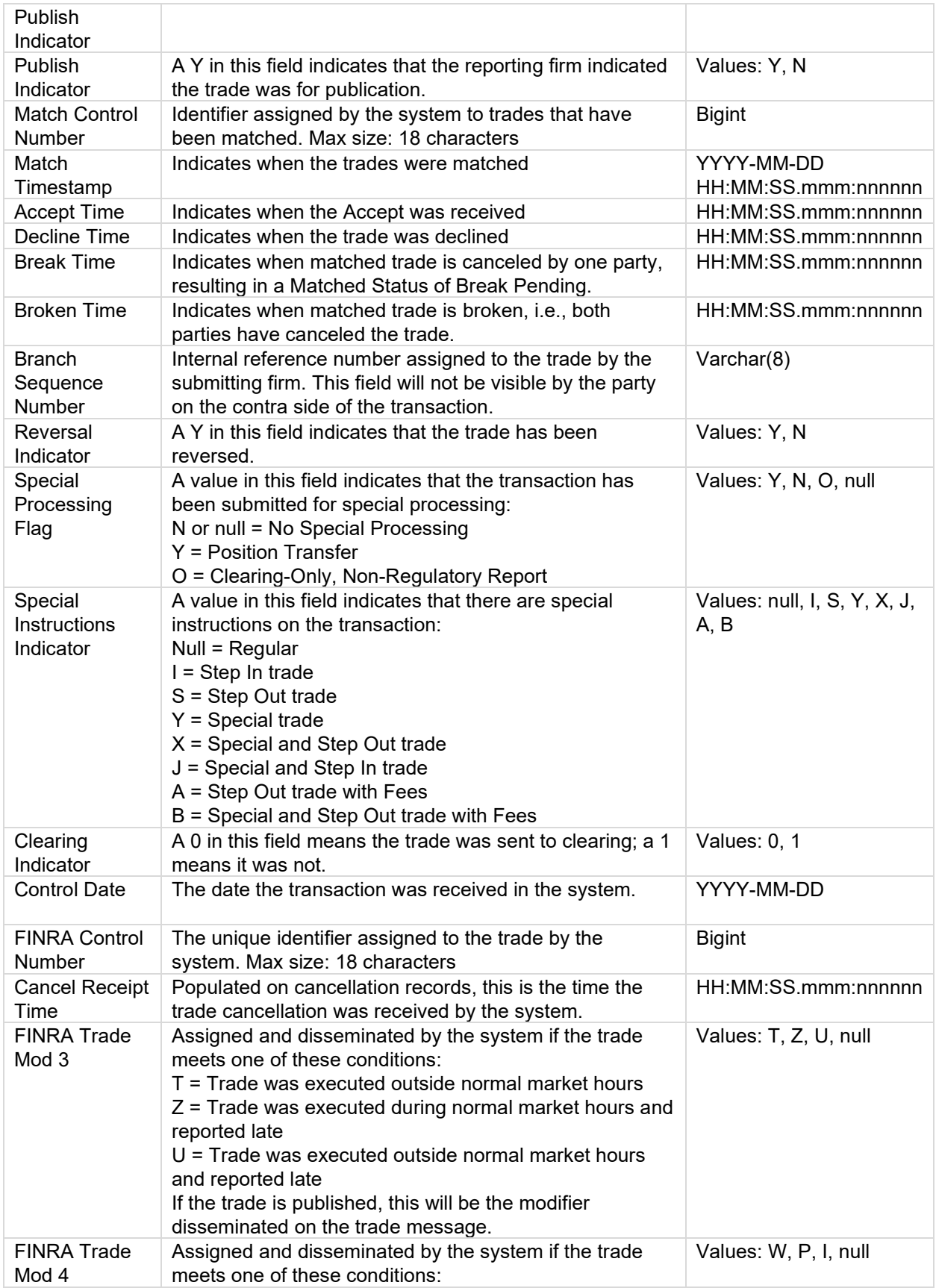

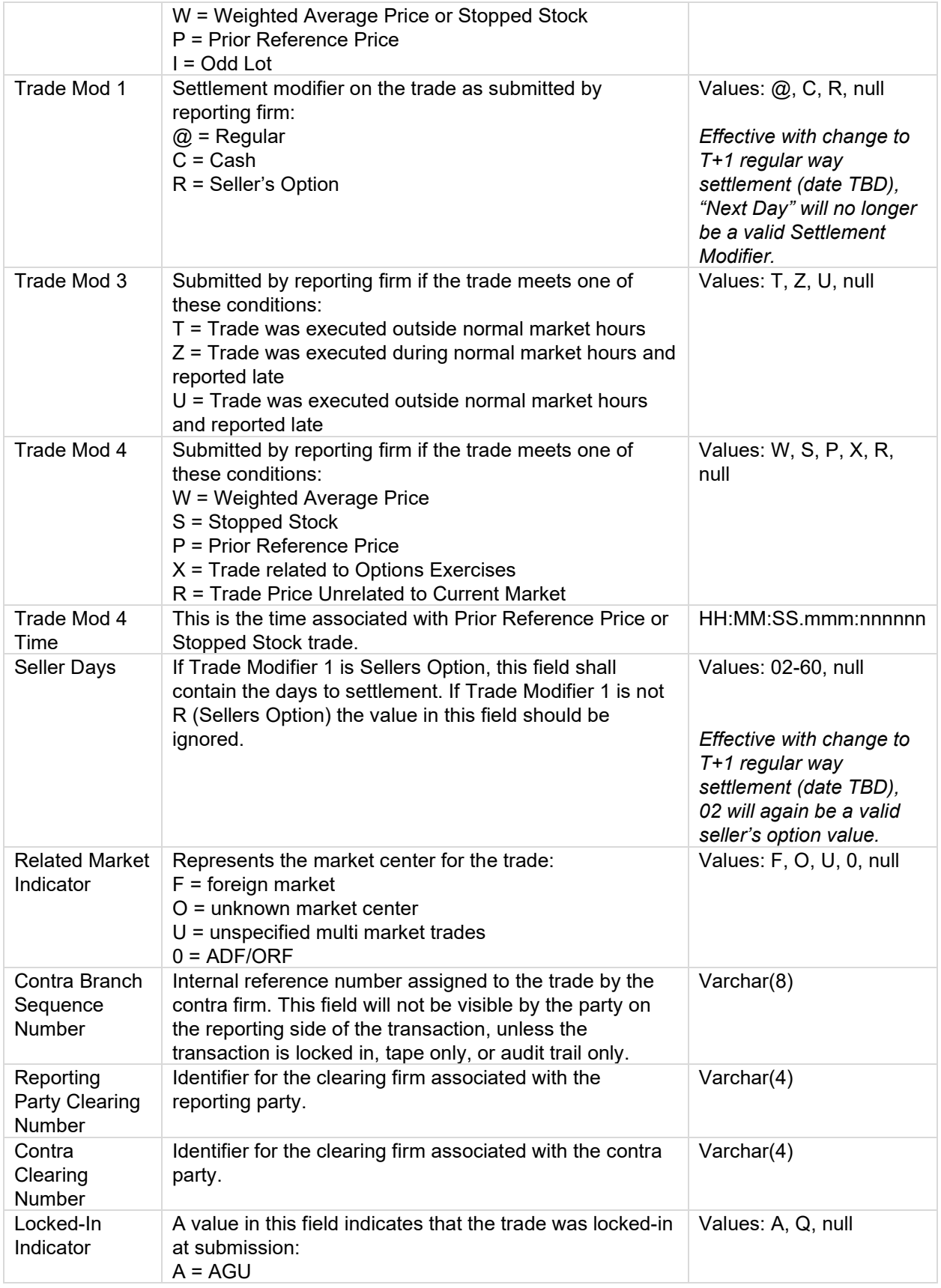

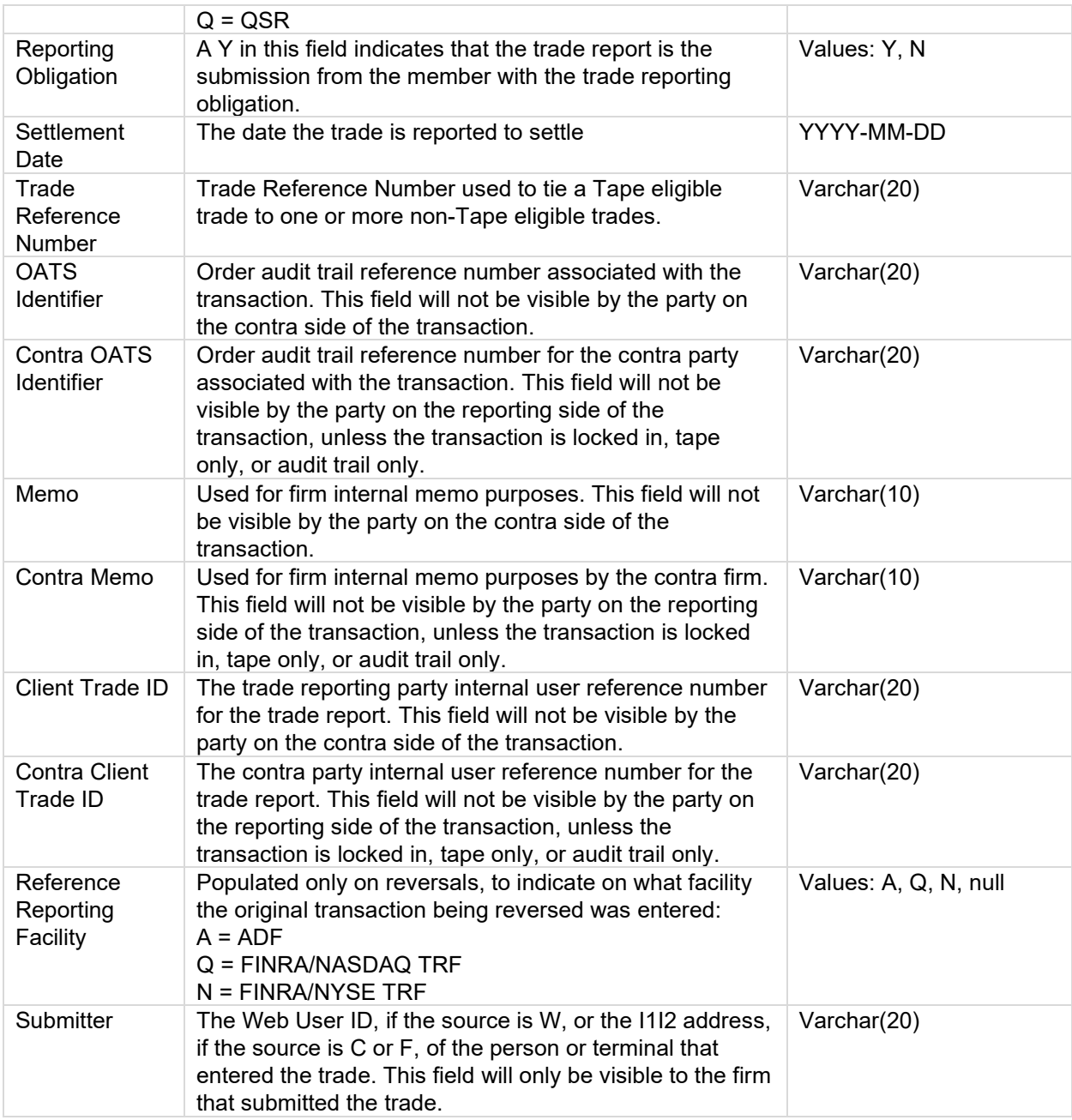

#### <span id="page-20-0"></span>**ORF Rejects File**

The **ORF Rejects** file contains all transaction reports for the date requested where the selected MPID was the submitting firm. The last row in the file will contain a count of the number of reject records included in the file. Note: data type is not included below as non-conforming information may be the cause of the reject. The following fields are provided in the file:

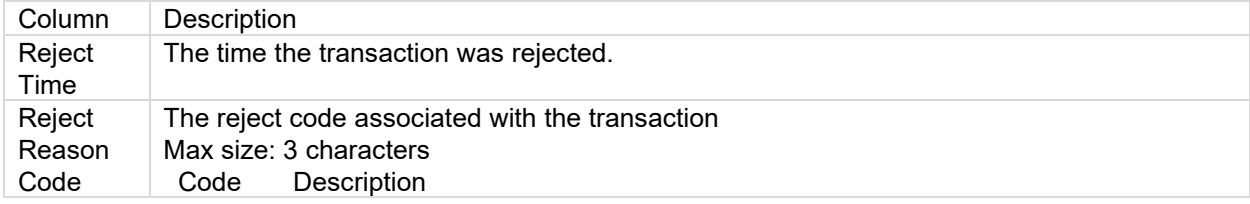

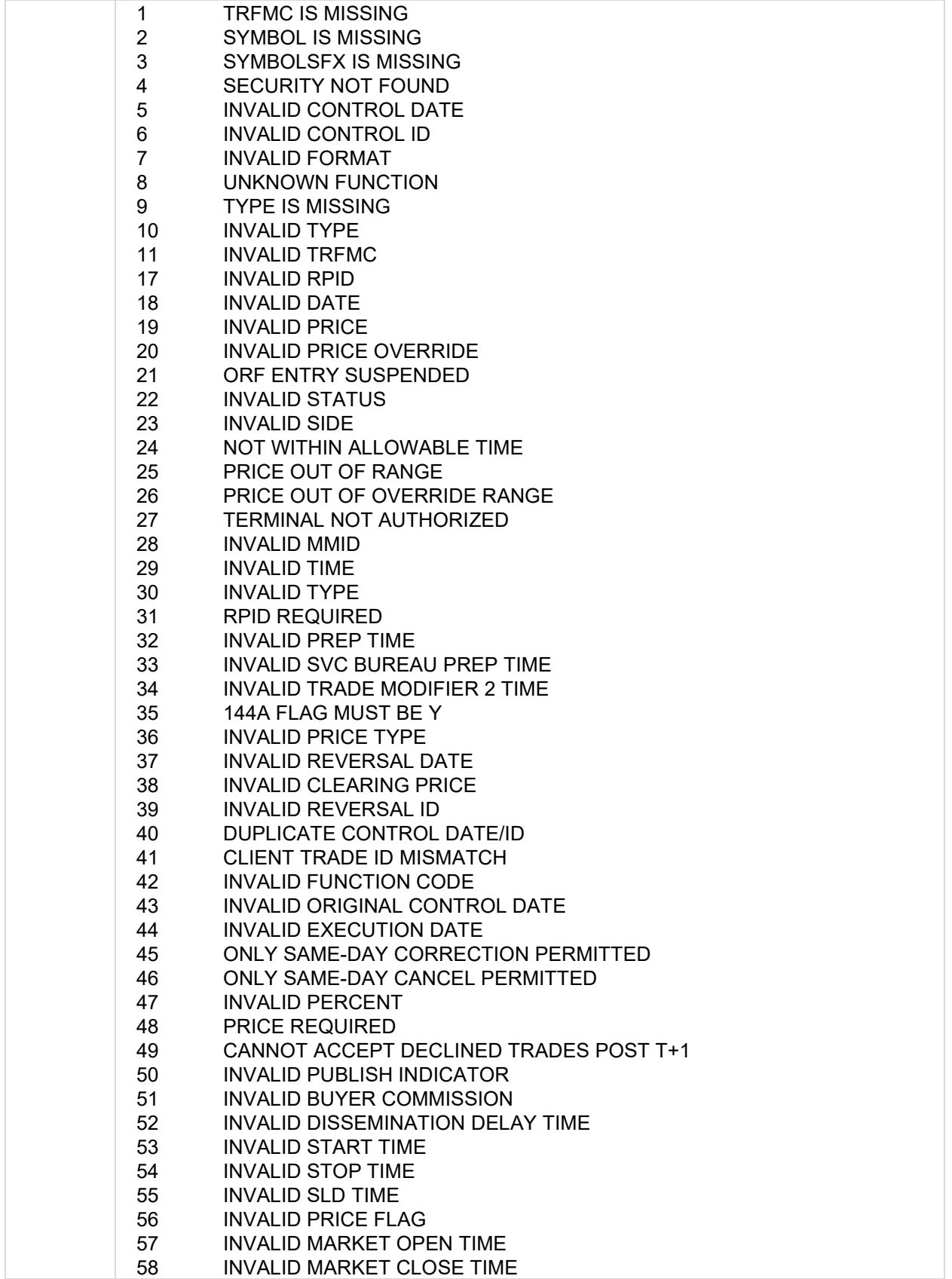

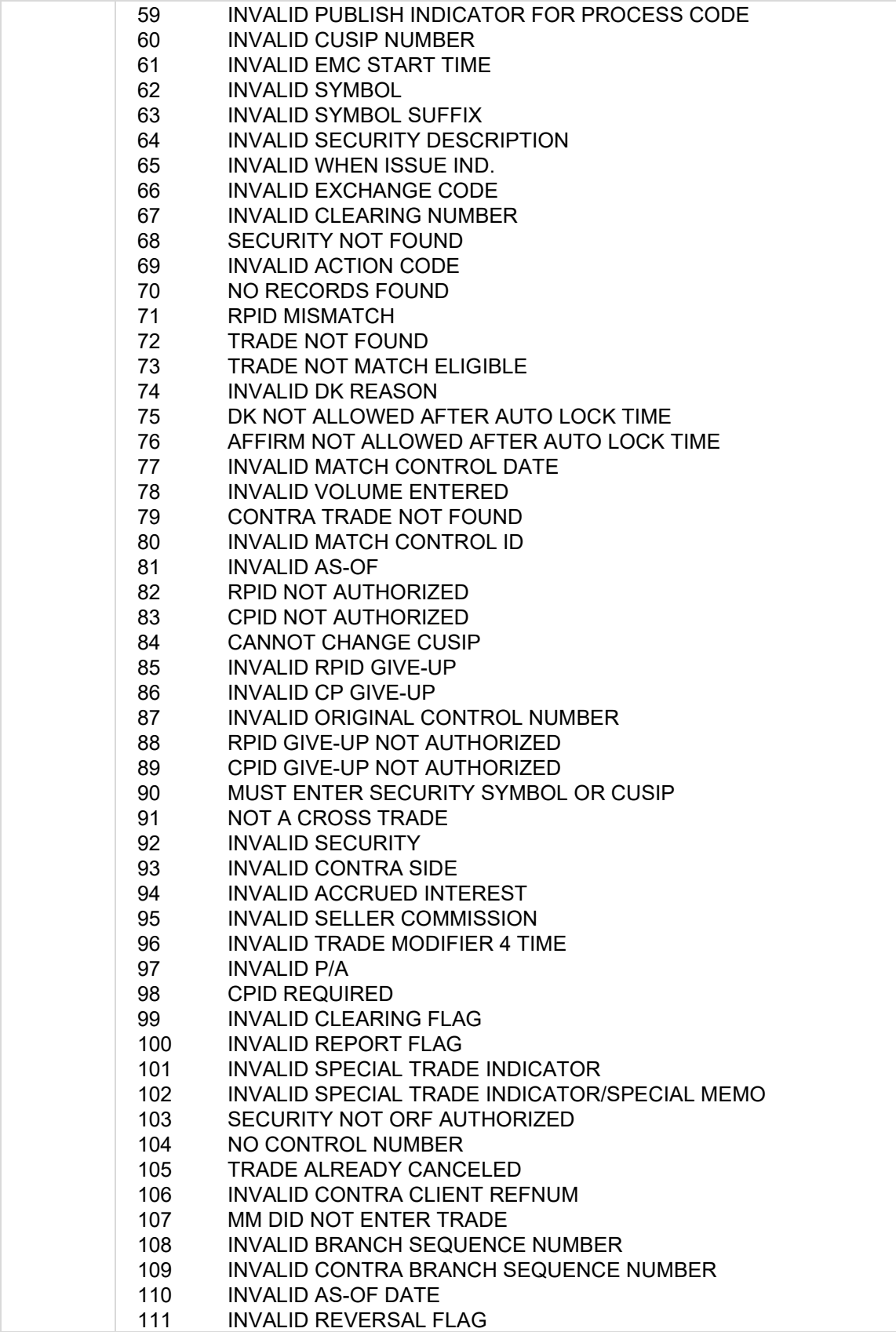

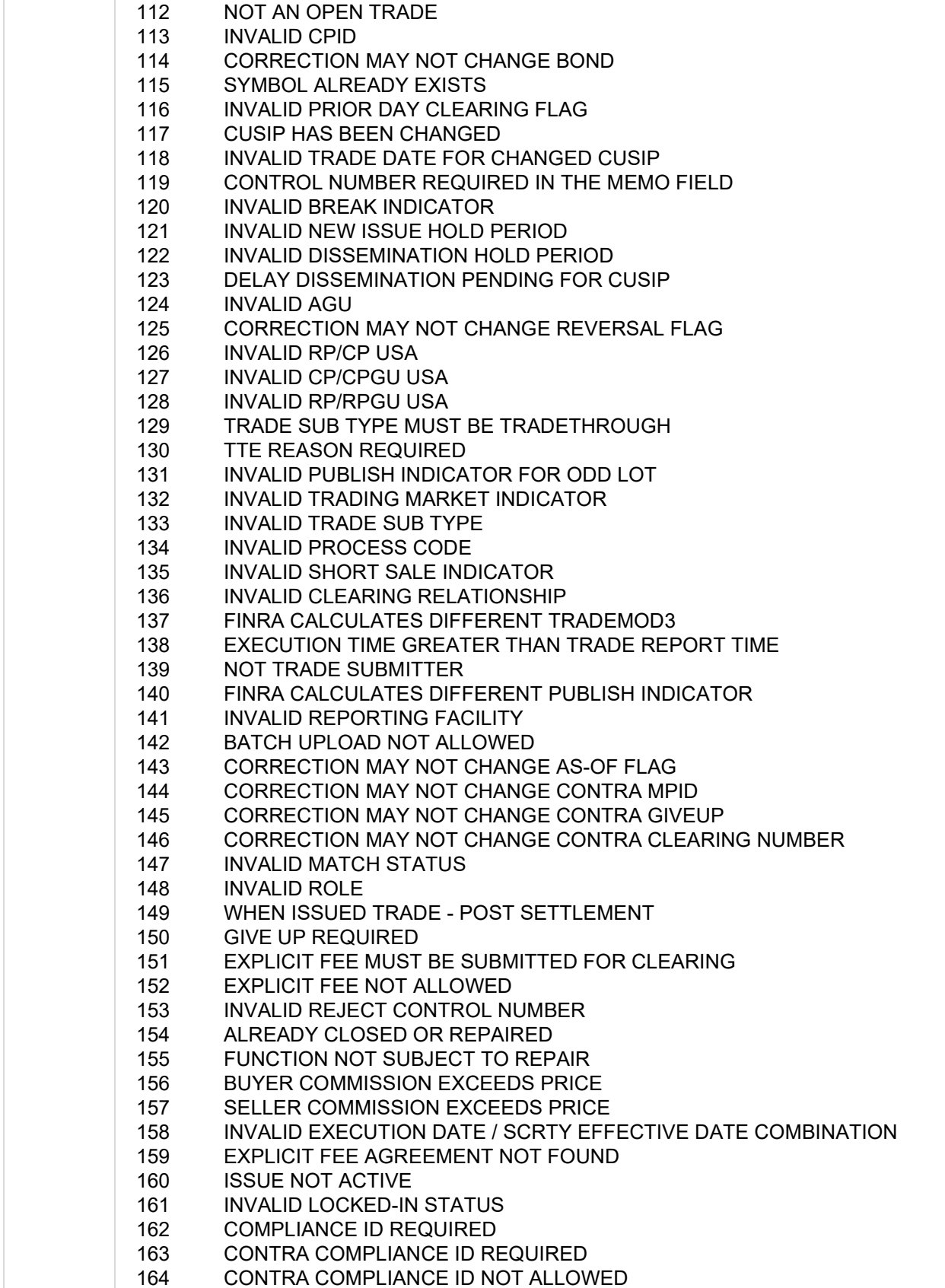

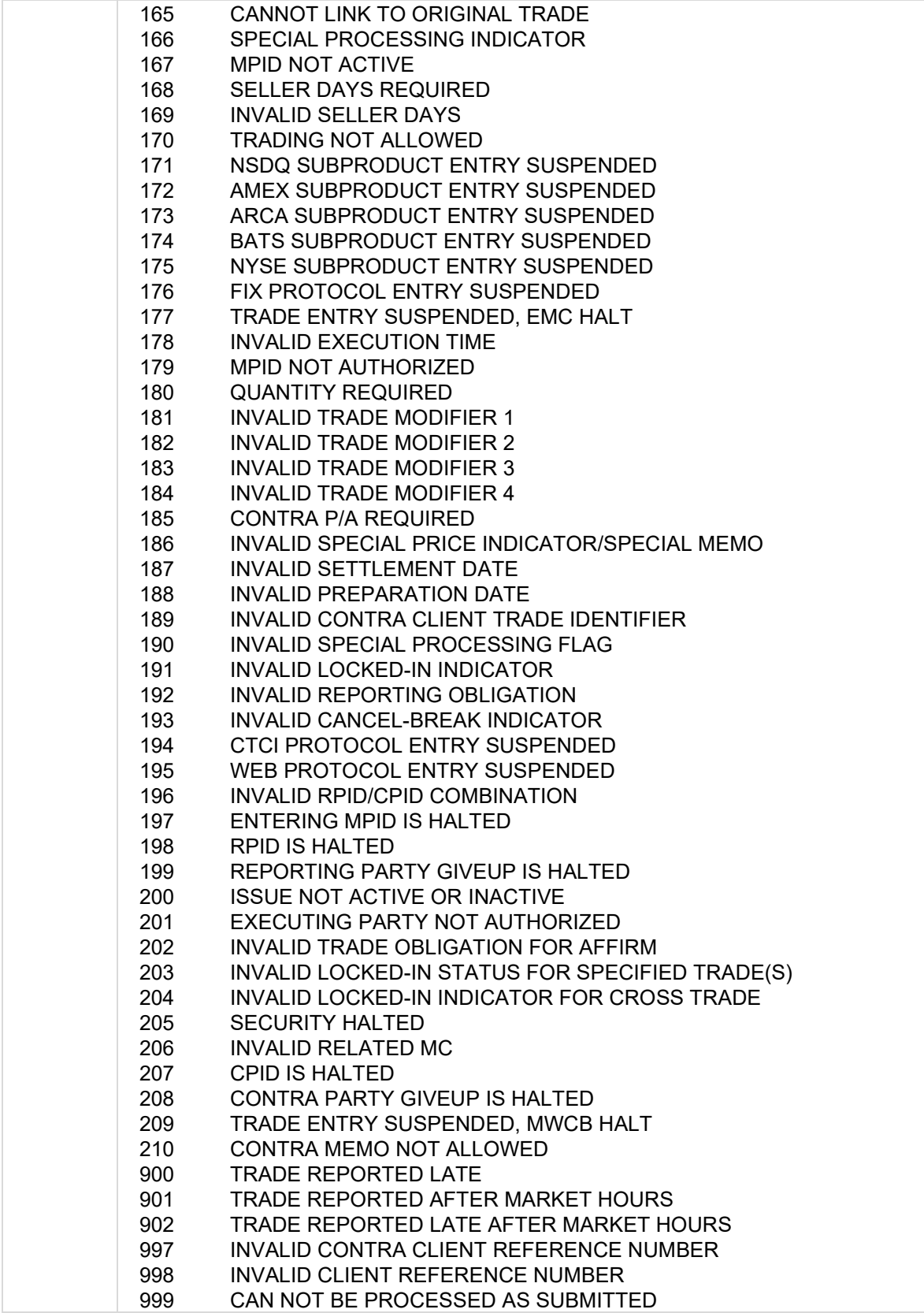

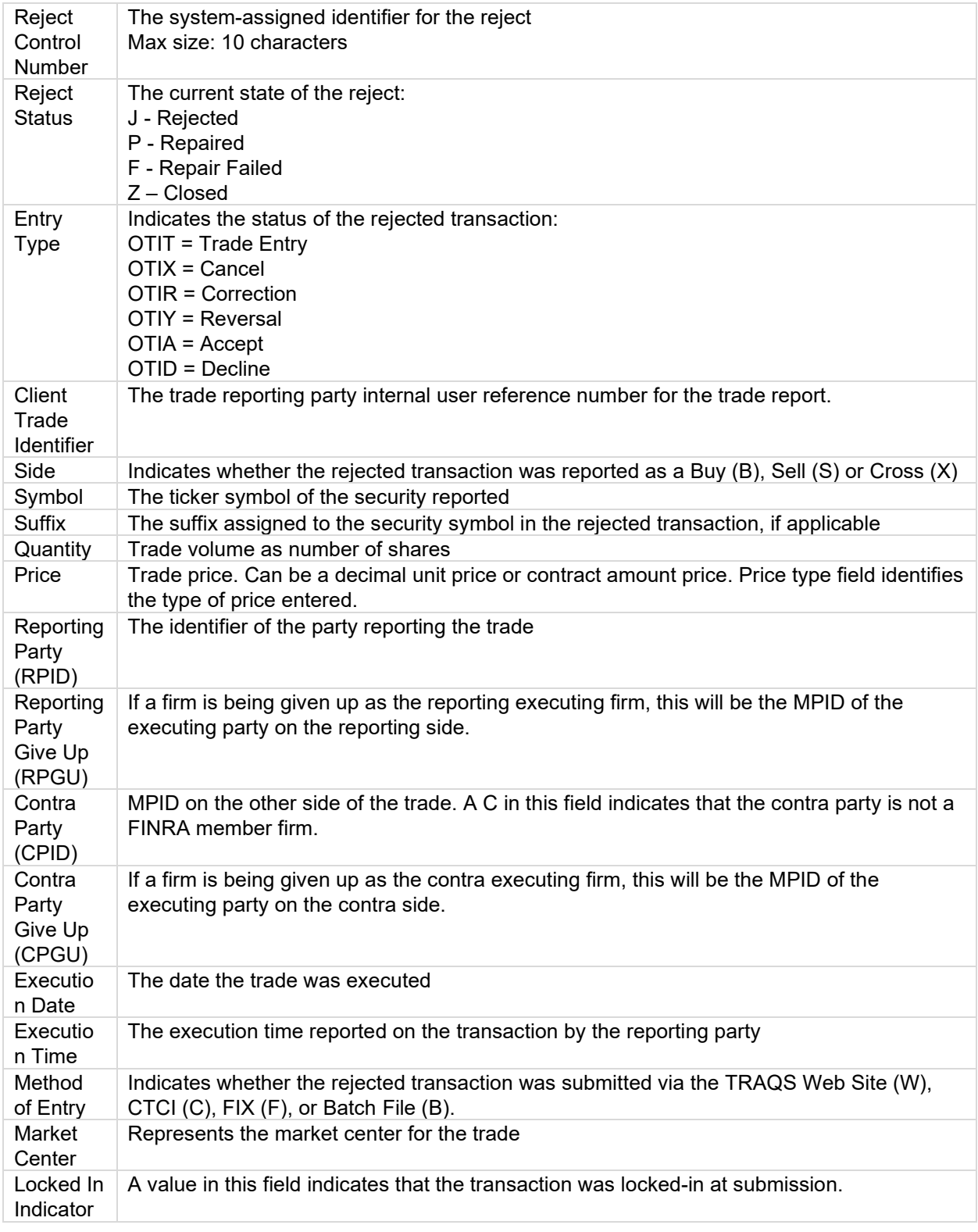

#### <span id="page-25-0"></span>**Clearing Trades File**

The **Clearing Trades** file contains the transactions reported for the requested date where the requesting clearing identifier is present in the Reporting Clearing Number or Contra Clearing Number field:

The Trades files contain new transactions, correction submissions, cancelations, and reversals. The last row in the file will contain a count of the number of trade records included in the file. The following fields are provided in the file:

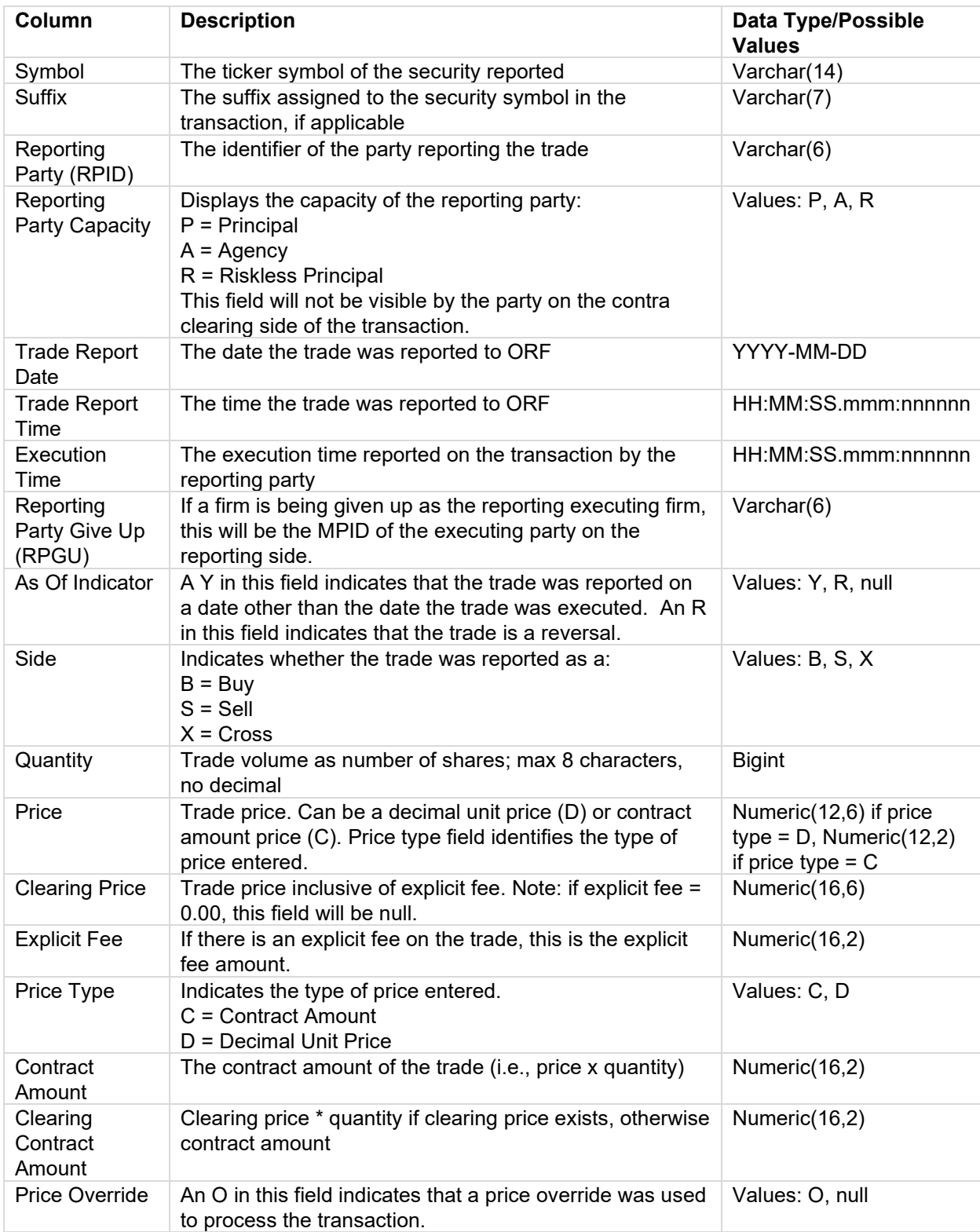

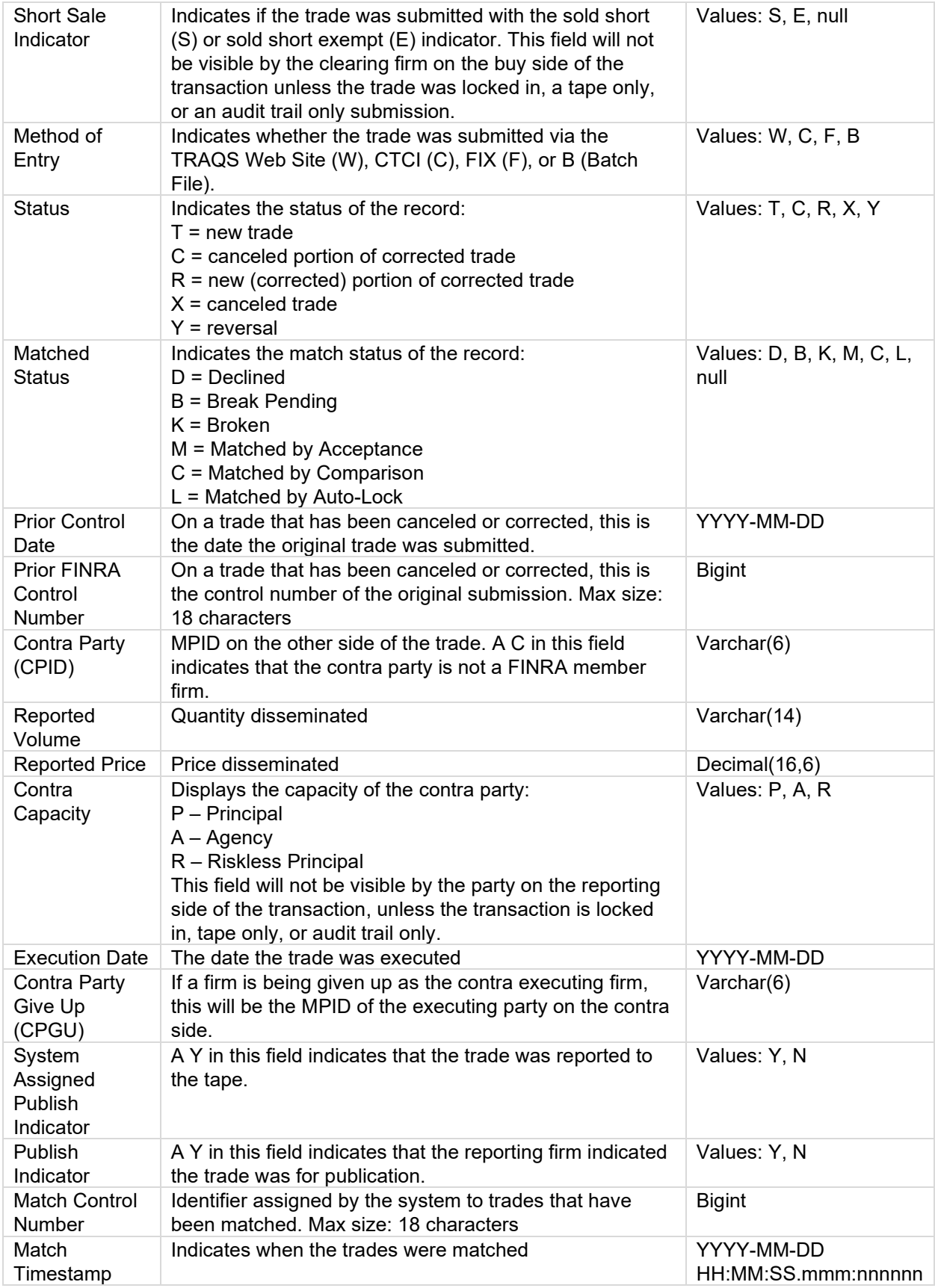

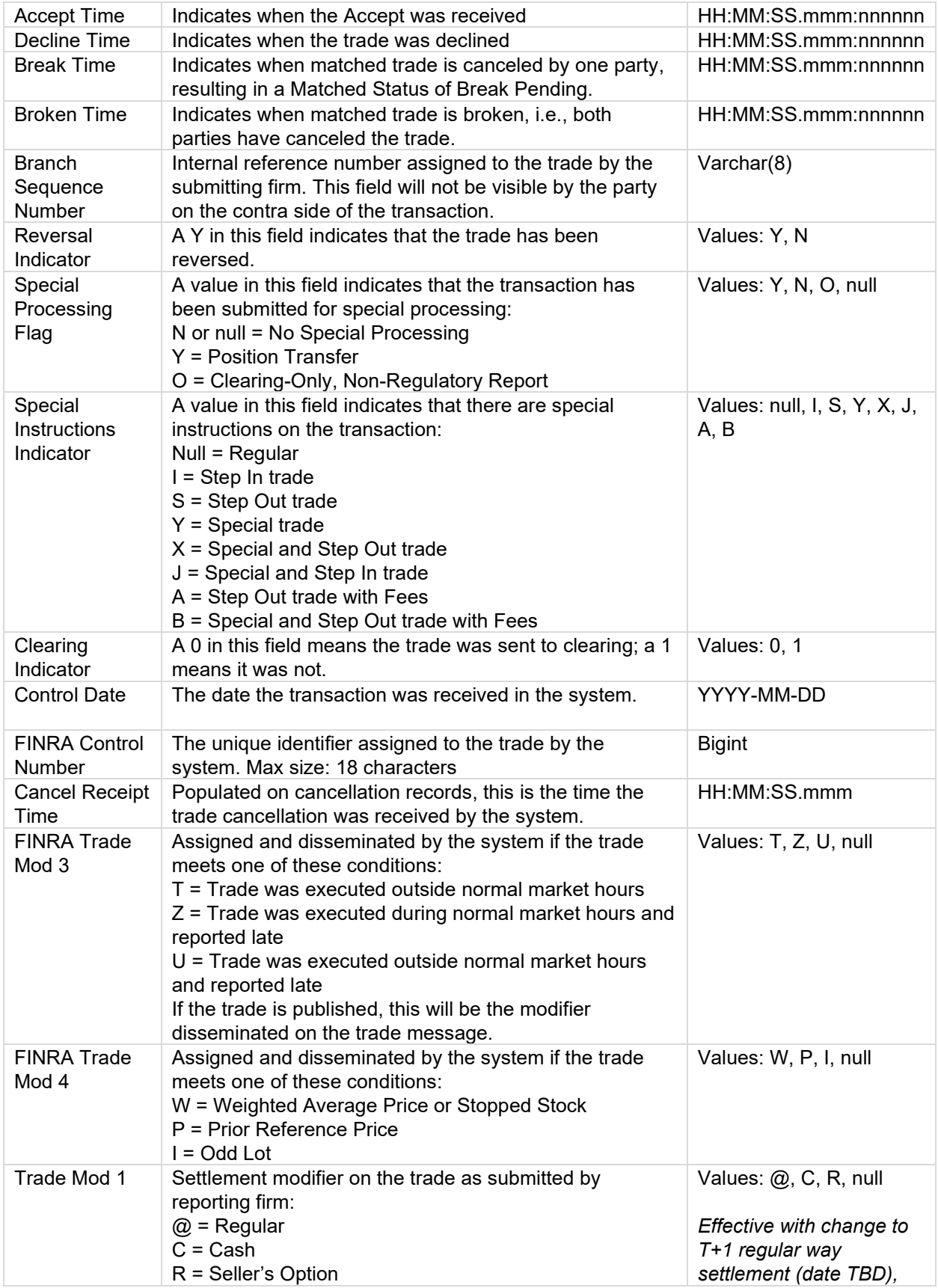

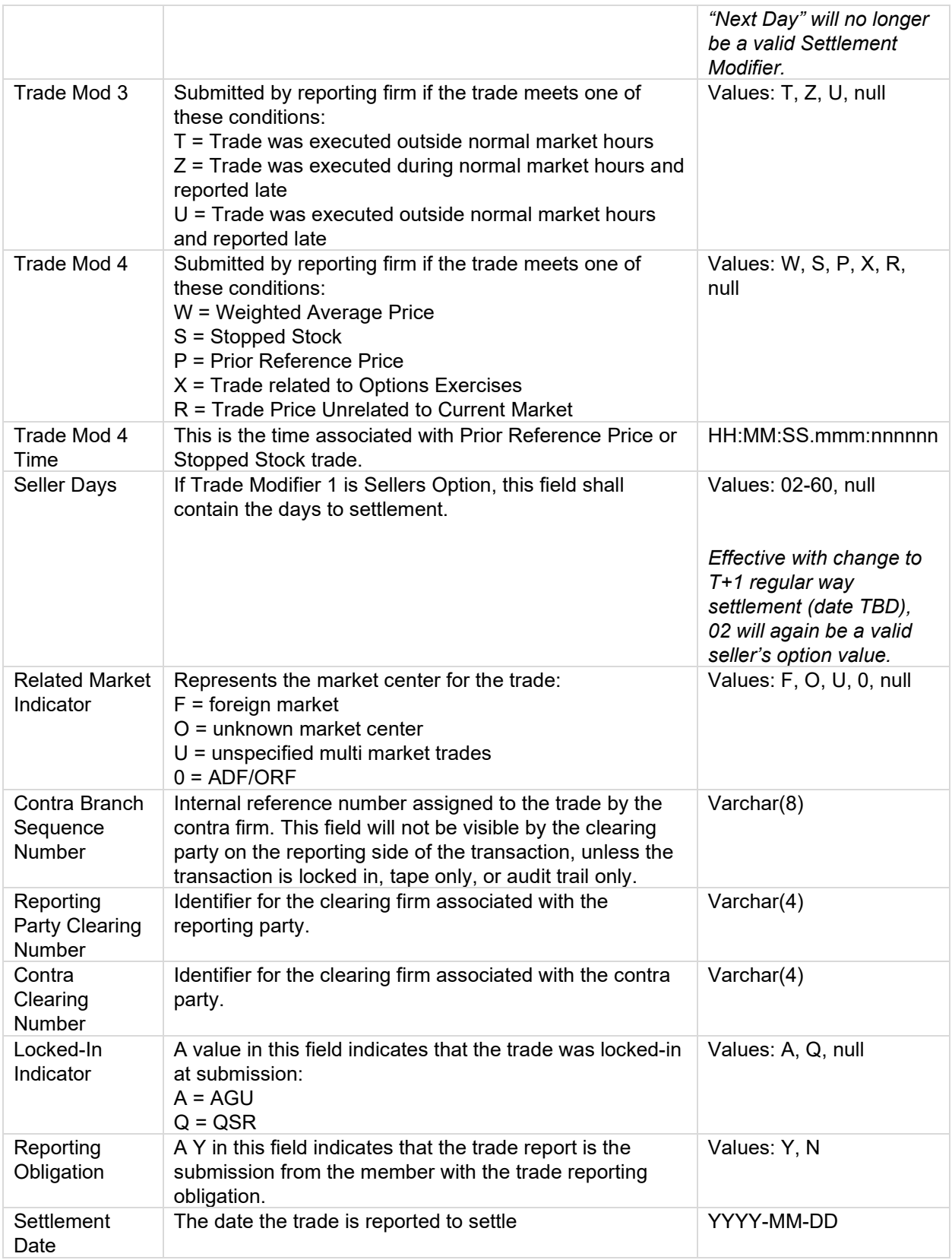

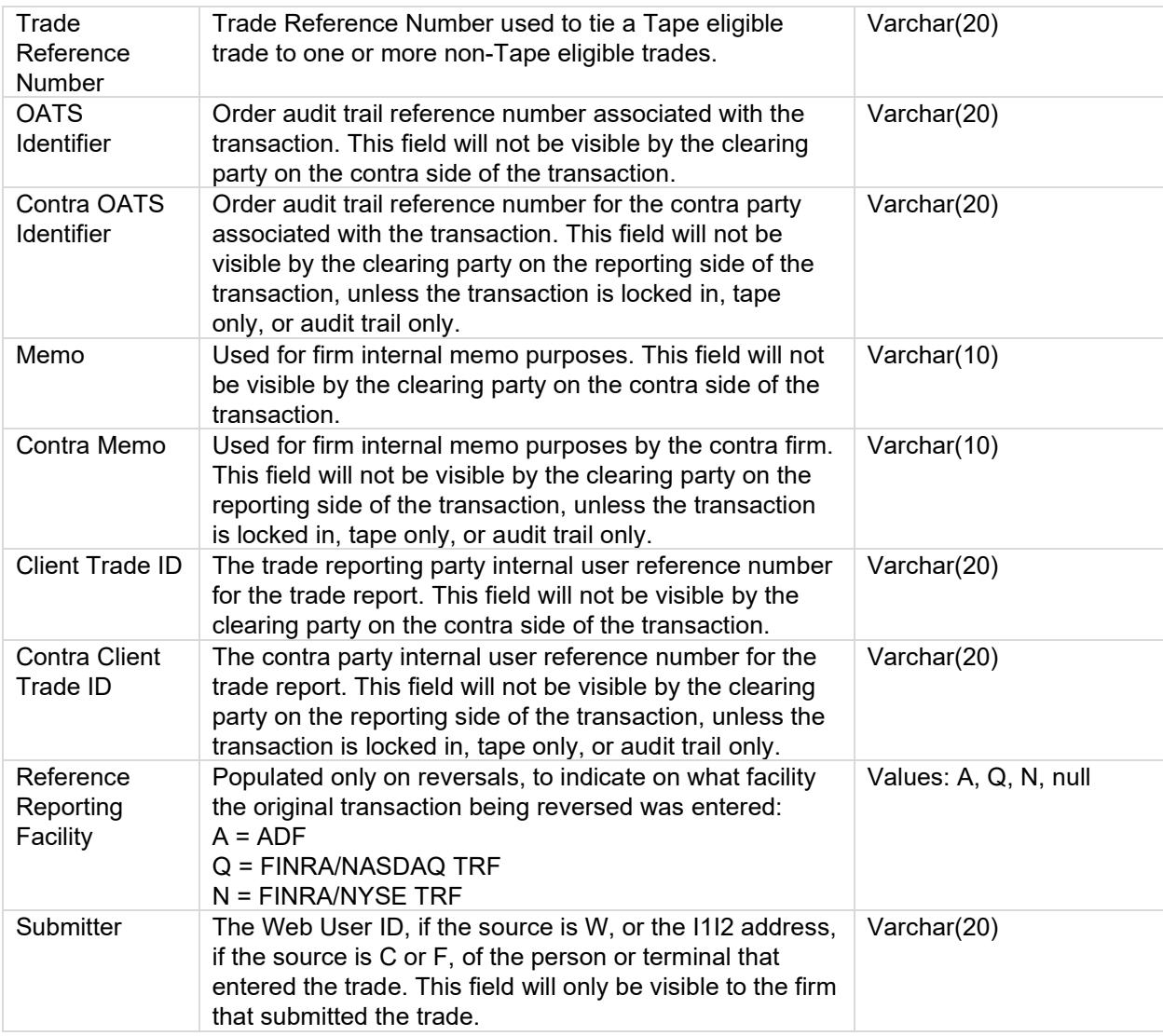

#### <span id="page-30-0"></span>**ADF Trades File**

The **ADF Trades** file contains all transaction reports for the date requested where the selected MPID was present in any of the following fields:

- Reporting Party (RPID)
- Reporting Party Give Up (RPGU)
- Contra Party (CPID)
- Contra Party Give Up (CPGU)

The Trades files contain new transactions, correction submissions, cancelations and reversals. The last row in the file will contain a count of the number of trade records included in the file. The following fields are provided in the file:

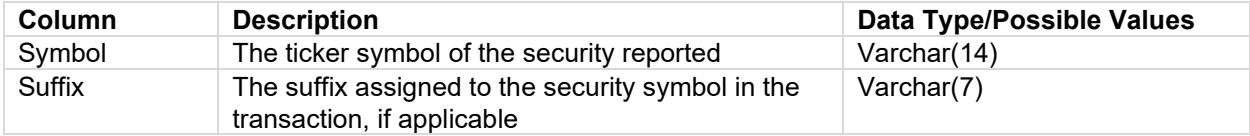

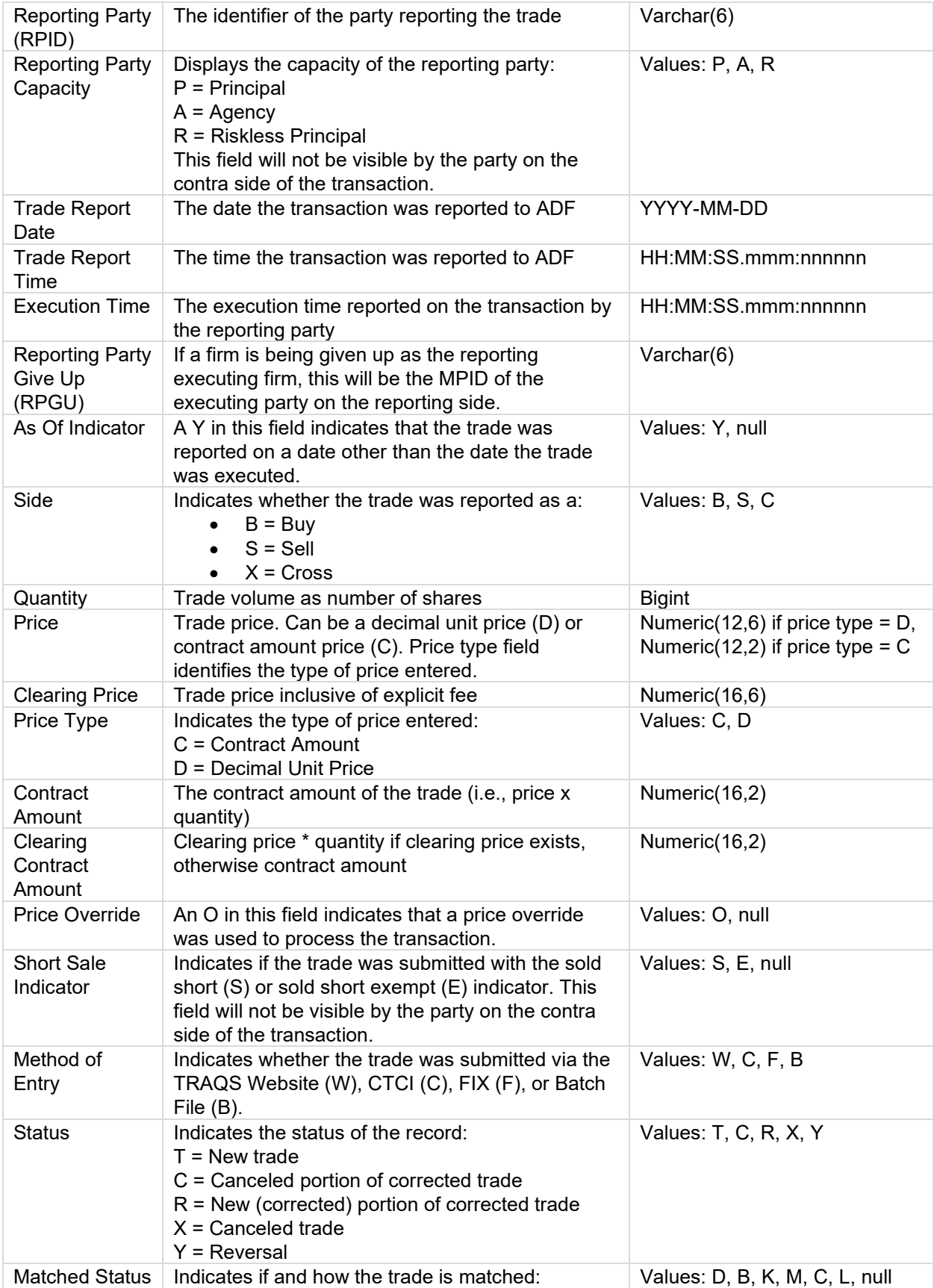

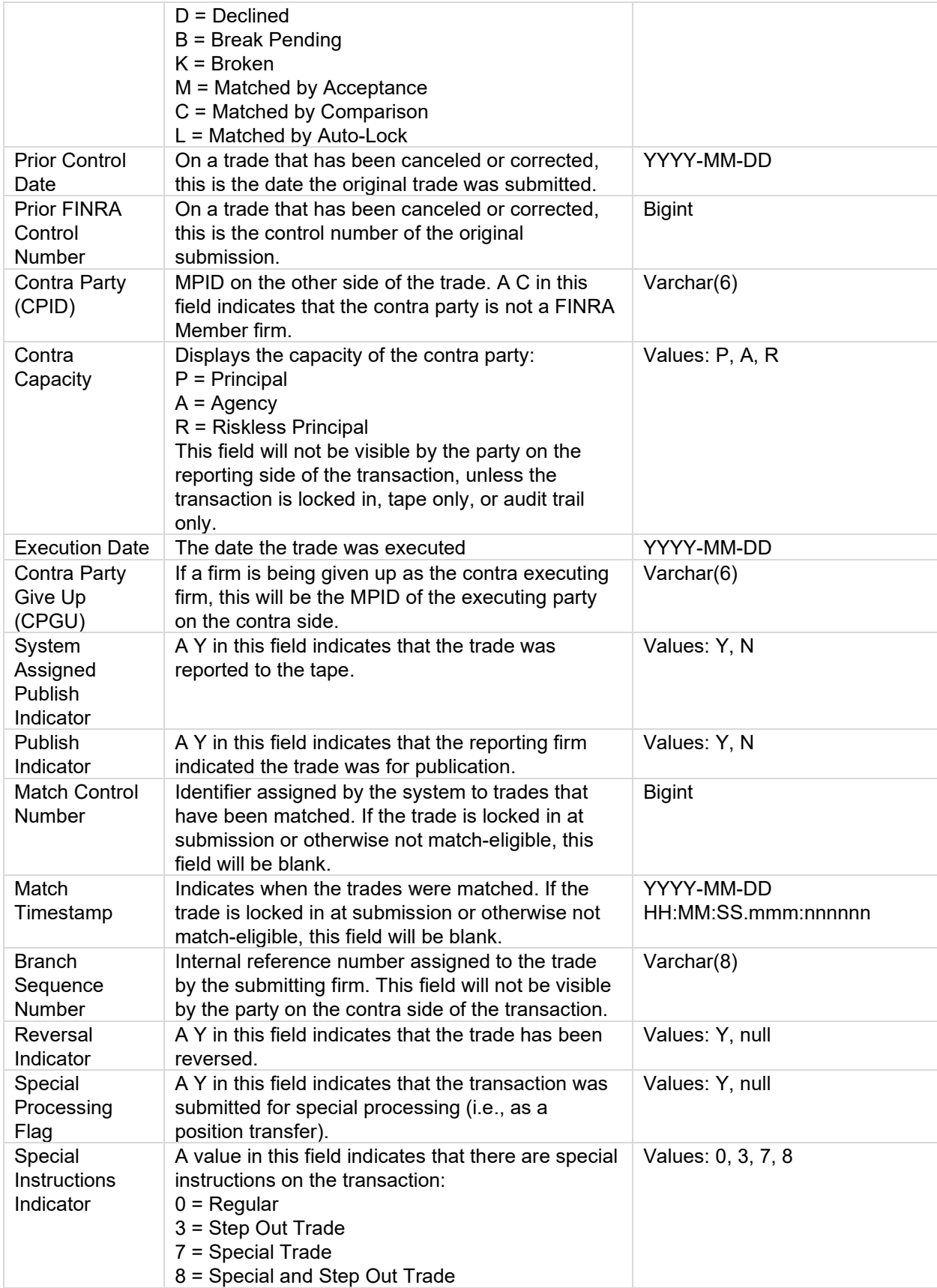

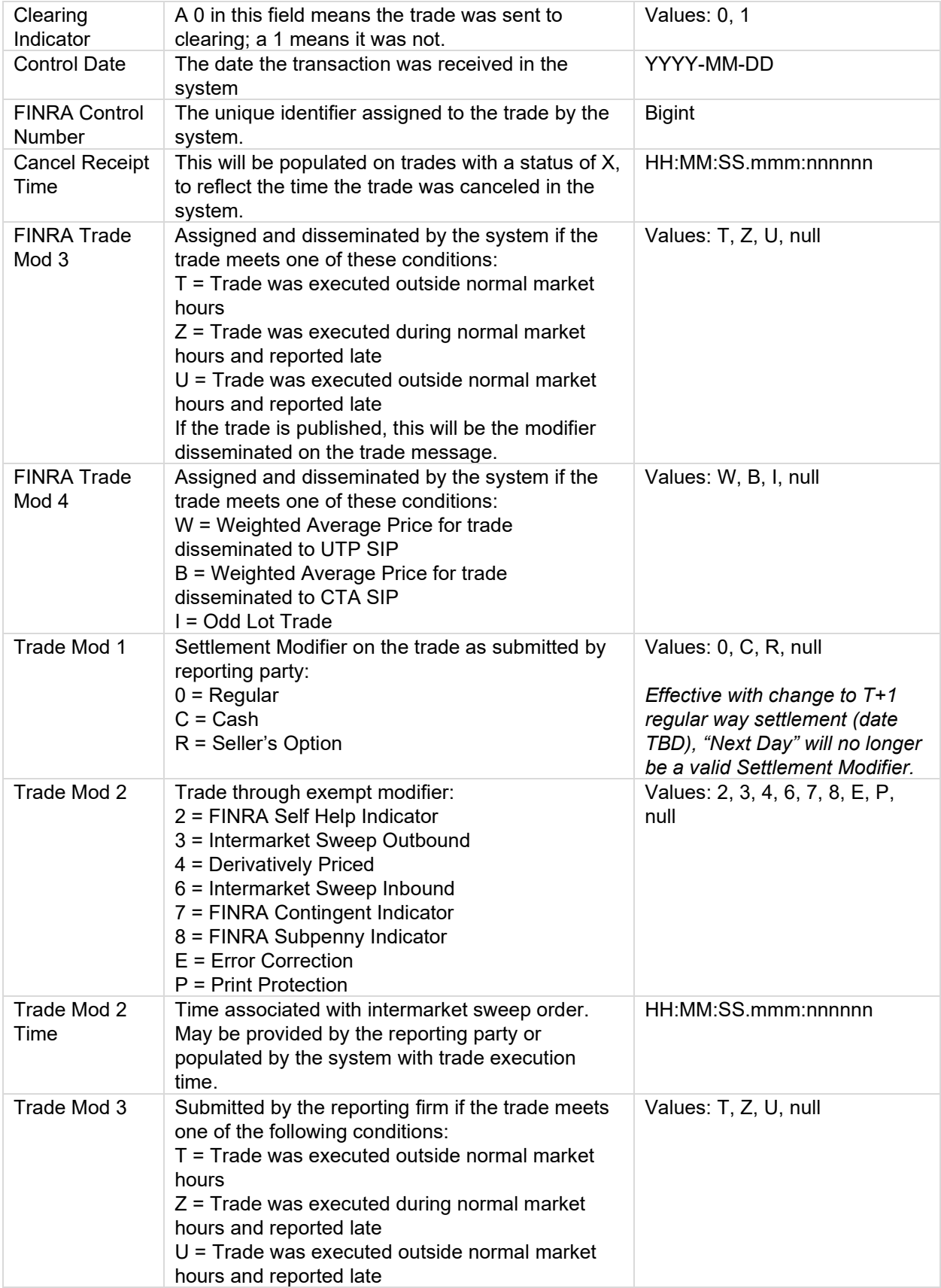

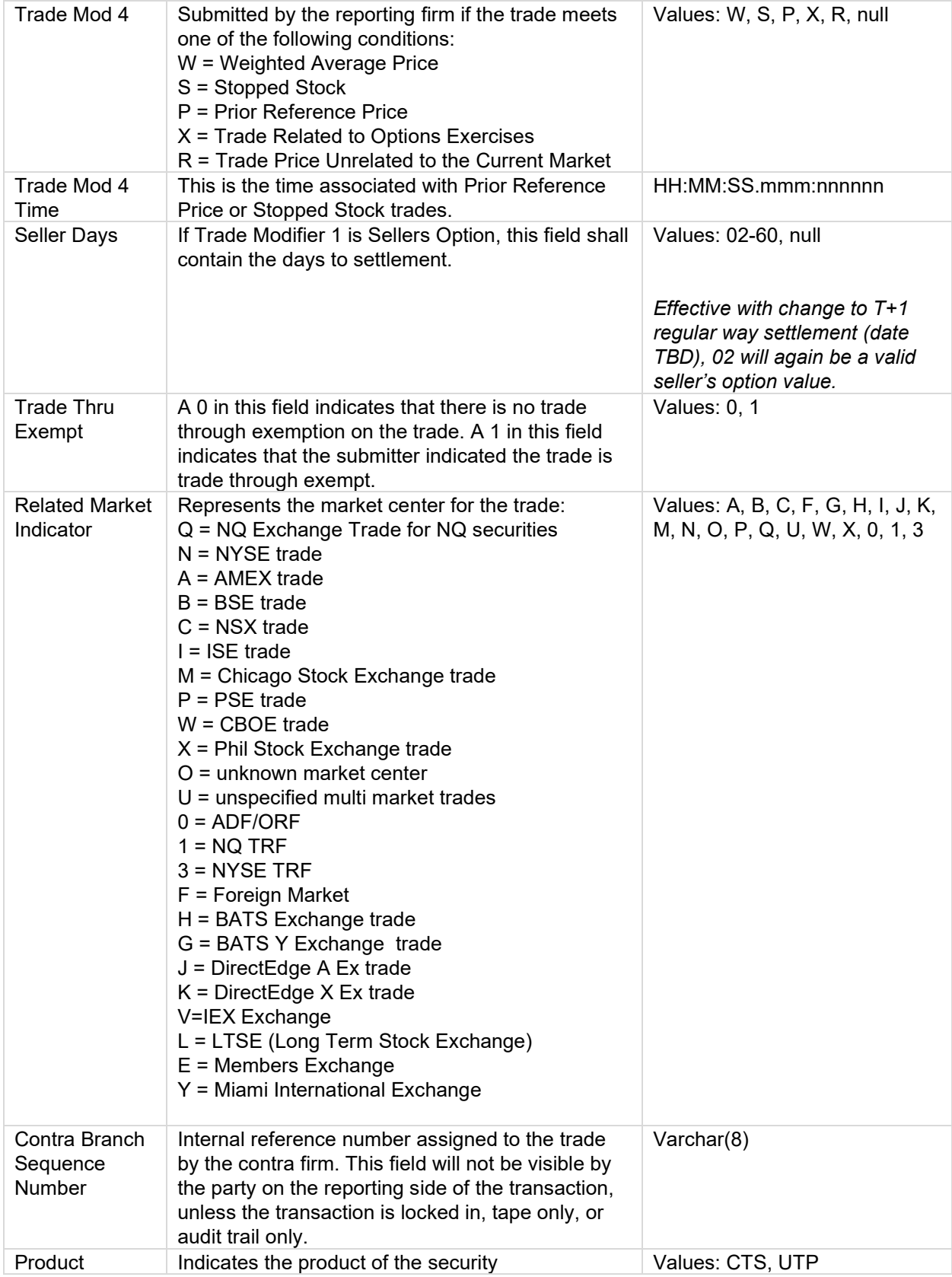

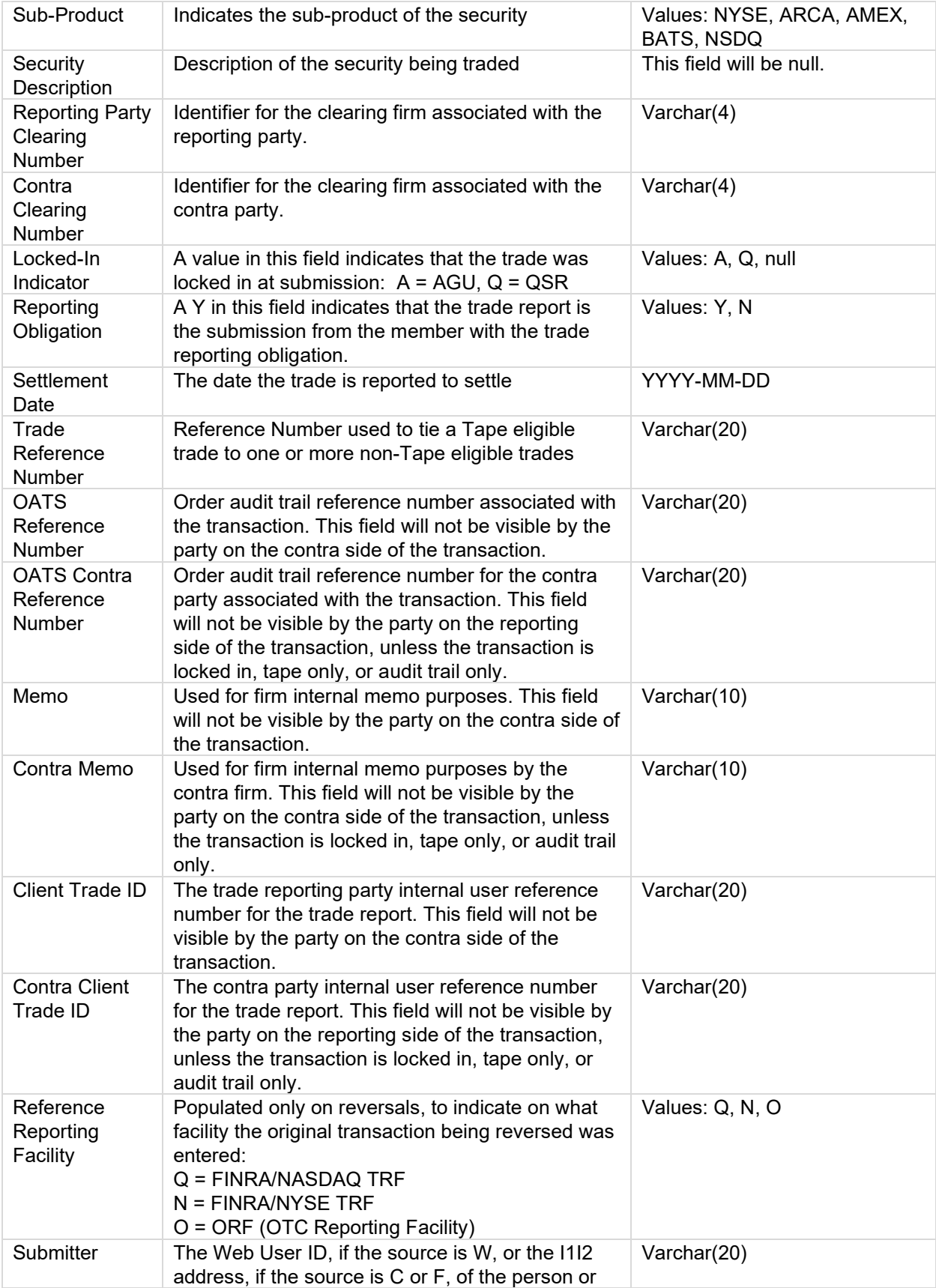

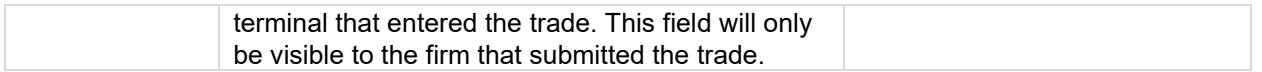

#### <span id="page-36-0"></span>**ADF Rejects File**

The **ADF Rejects** file contains all transaction reports for the date requested where the selected MPID was the submitting firm. The last row in the file will contain a count of the number of reject records included in the file. Note: data type is not included below as non-conforming information may be the cause of the reject. The following fields are provided in the file:

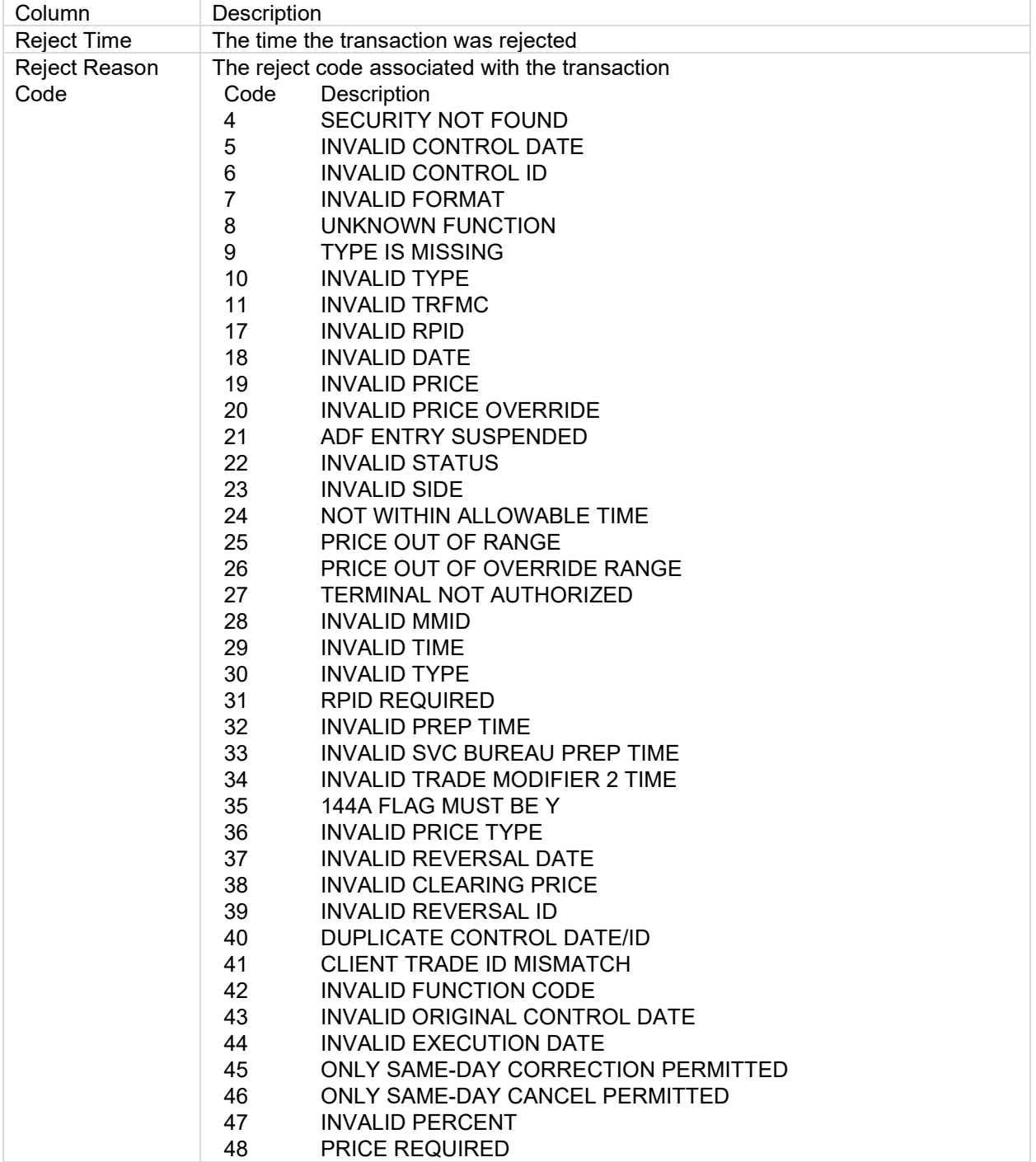

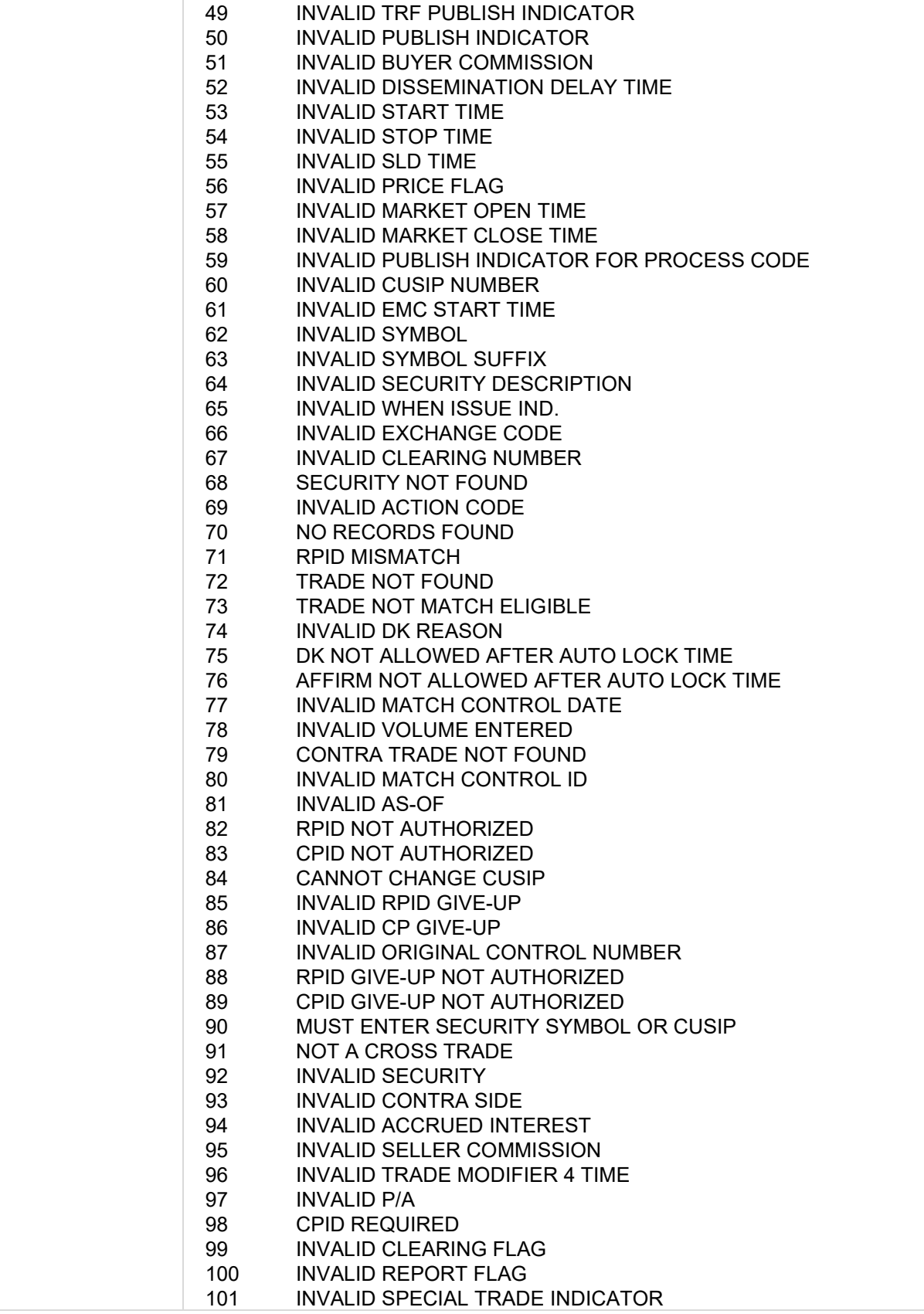

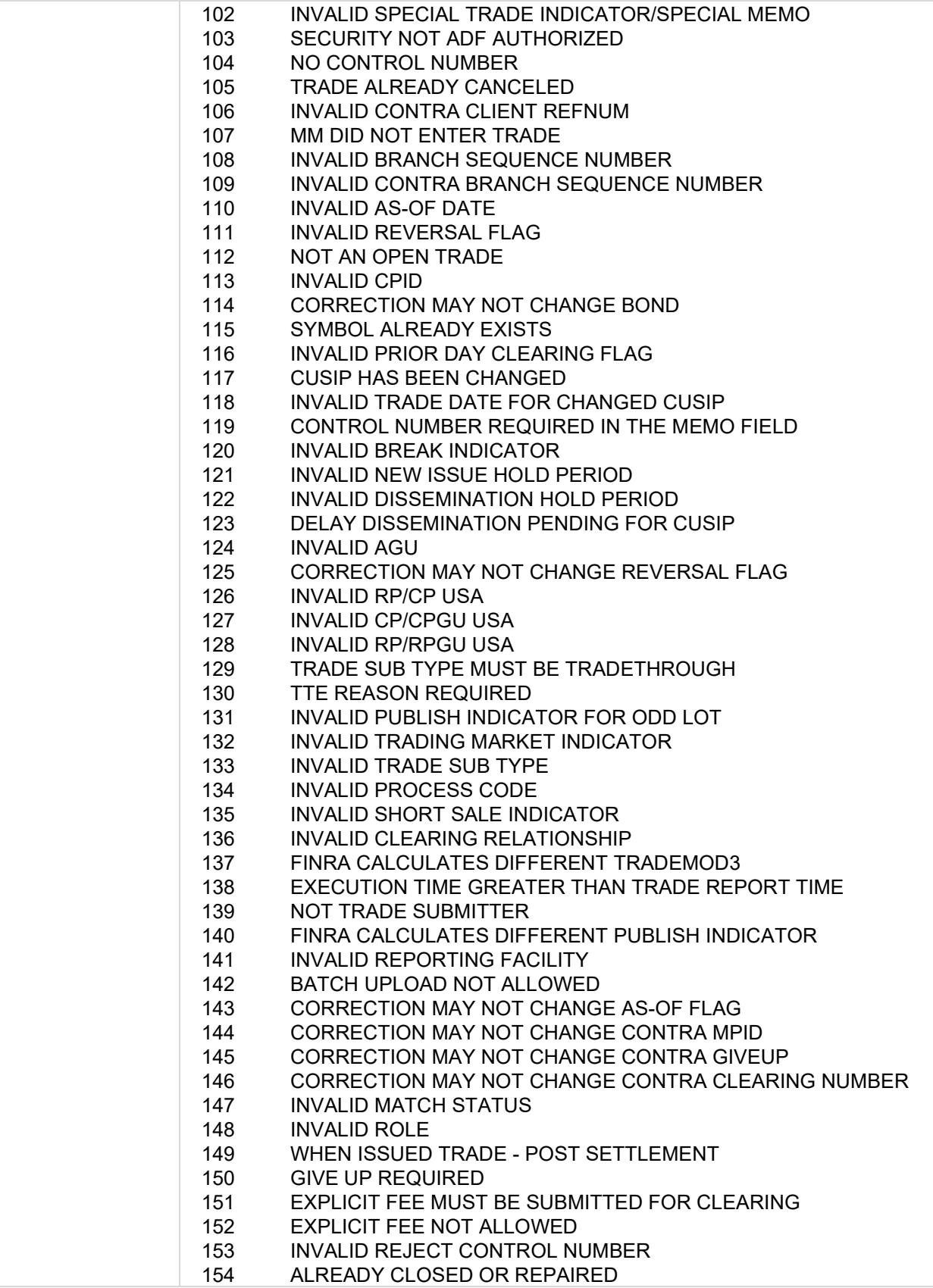

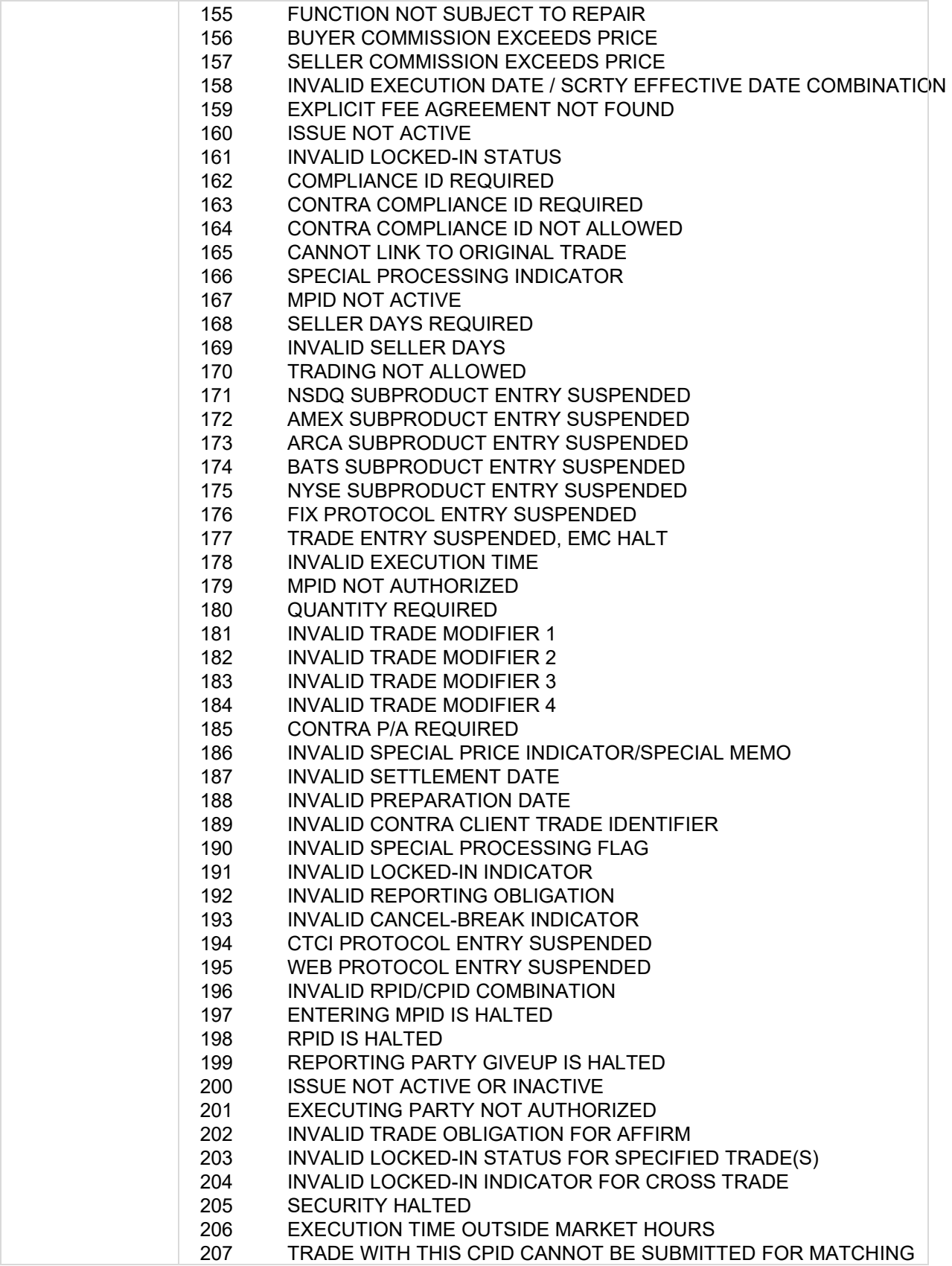

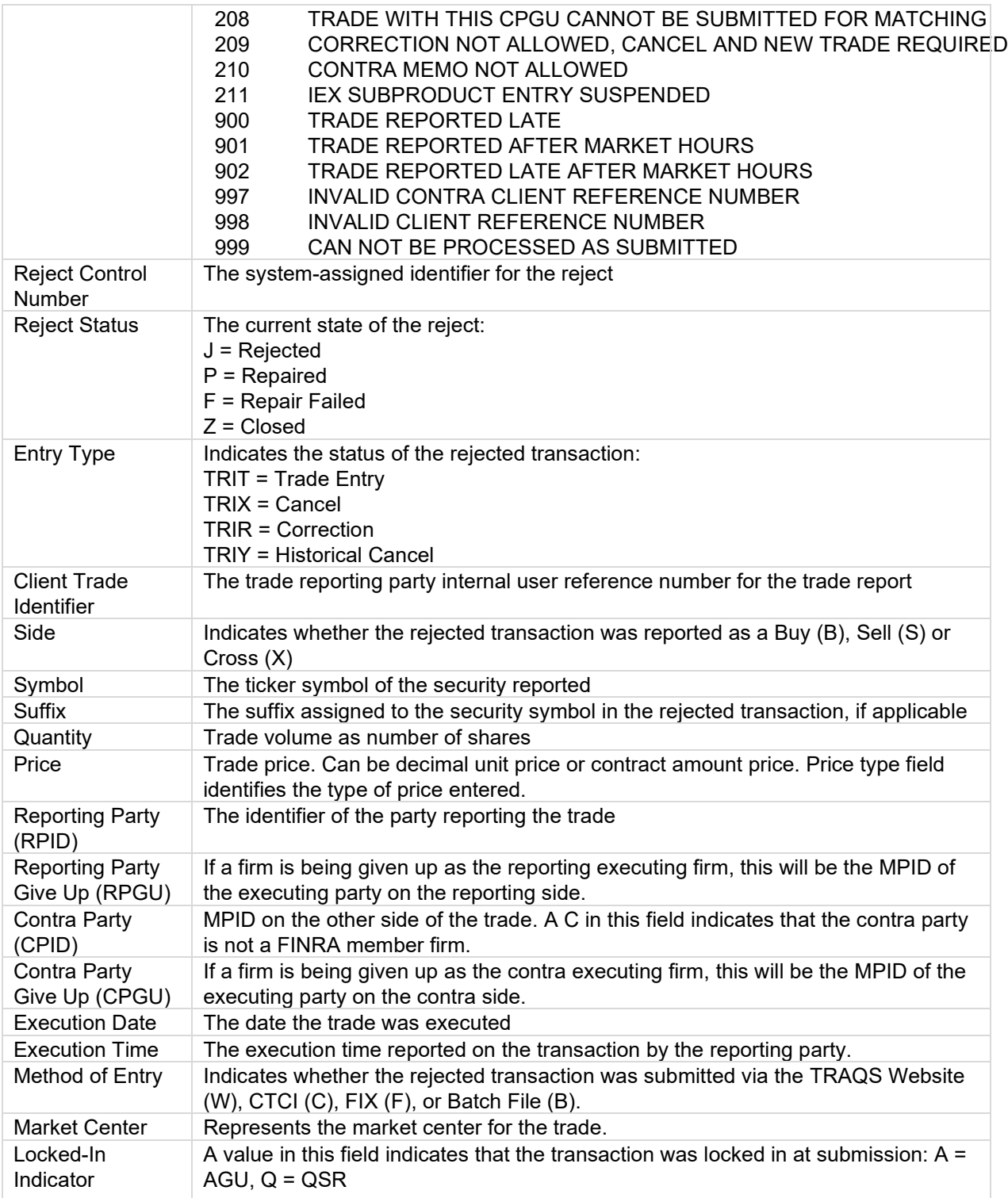

## <span id="page-40-0"></span>**TRACE Security Activity Report**

The **TRACE Security Activity Report (TSAR)** is a monthly report that provides aggregated statistics for each traded TRACE-Eligible Corporate and Agency ("CA") security. The report contains basic descriptive security elements, aggregate par value volume information, number of transactions, number of unique

market participant identifiers ("MPIDs"), and top 5 statistics for disseminated transactions in CA bonds. The following fields are provided in the file:

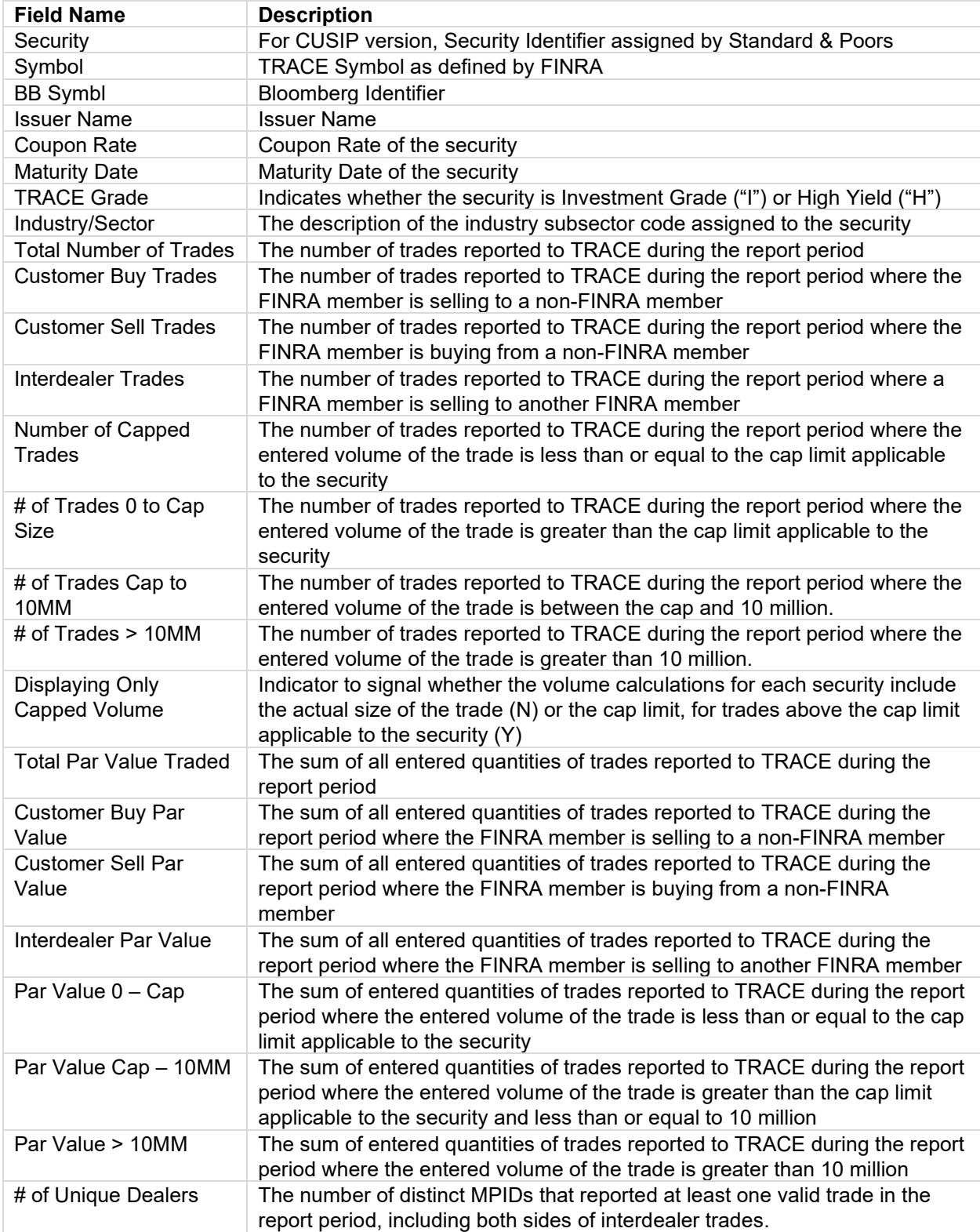

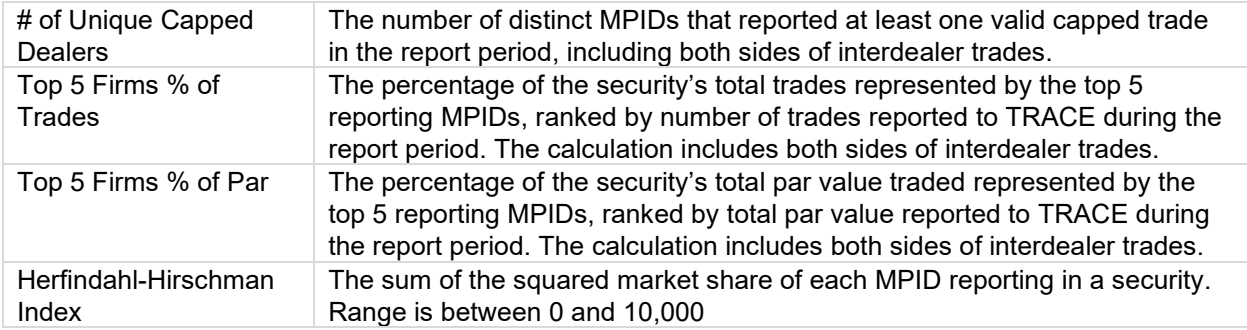

#### <span id="page-42-0"></span>**End-of-Day TRACE Transaction Files**

The **End-of-Day TRACE Transaction Files** are daily files including all transaction data disseminated as part of Real-Time TRACE transaction data for that date. The files are produced after the TRACE system closes. Files are available for each Real-Time TRACE transaction data set: Corporate Bond data set (BTDS), Agency data set (ATDS), Securitized Products data set (SPDS), the two Rule 144A data sets (BTDS 144A and SPDS 144A), and Treasury data set (TSDS). The following fields are provided in the file:

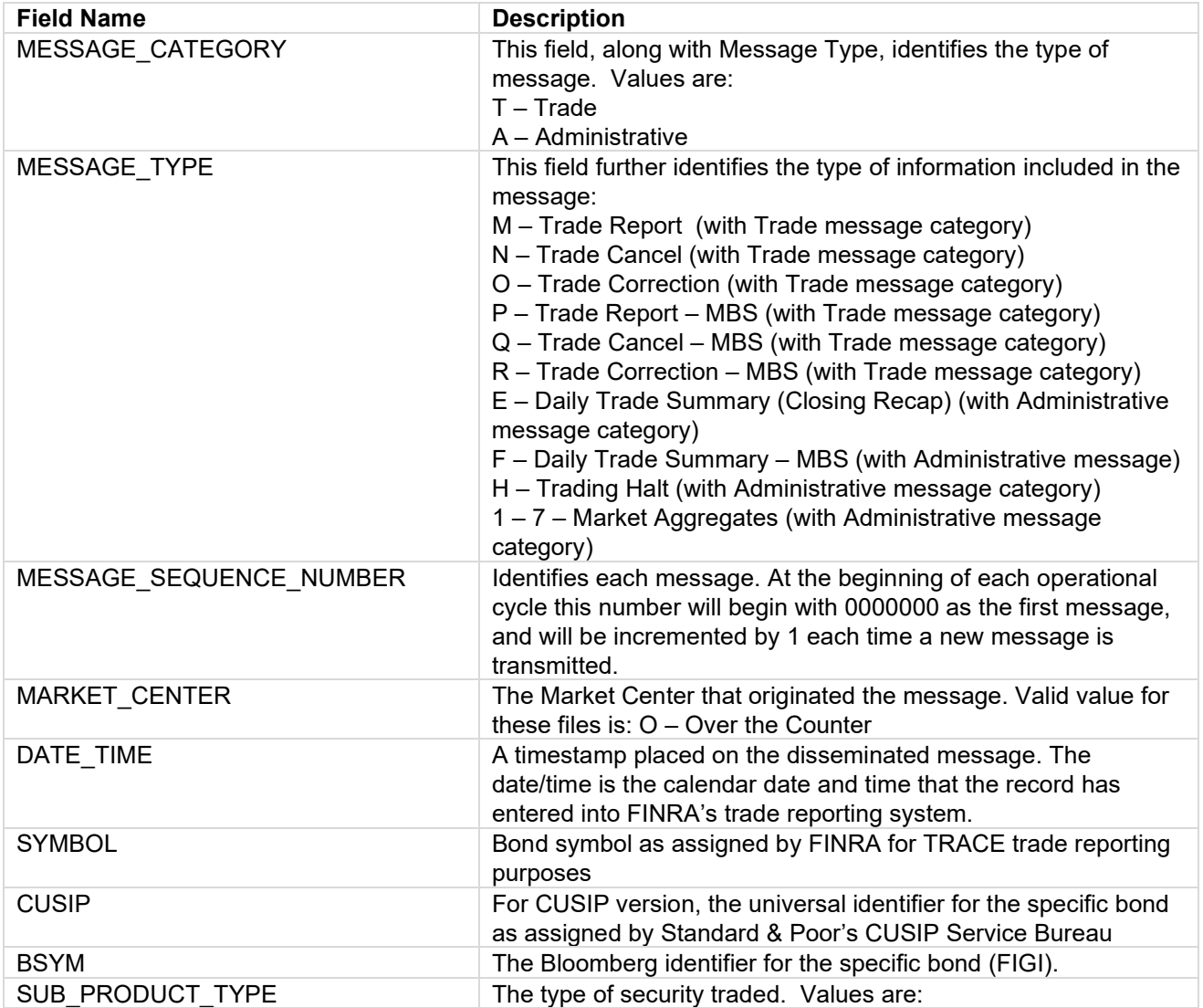

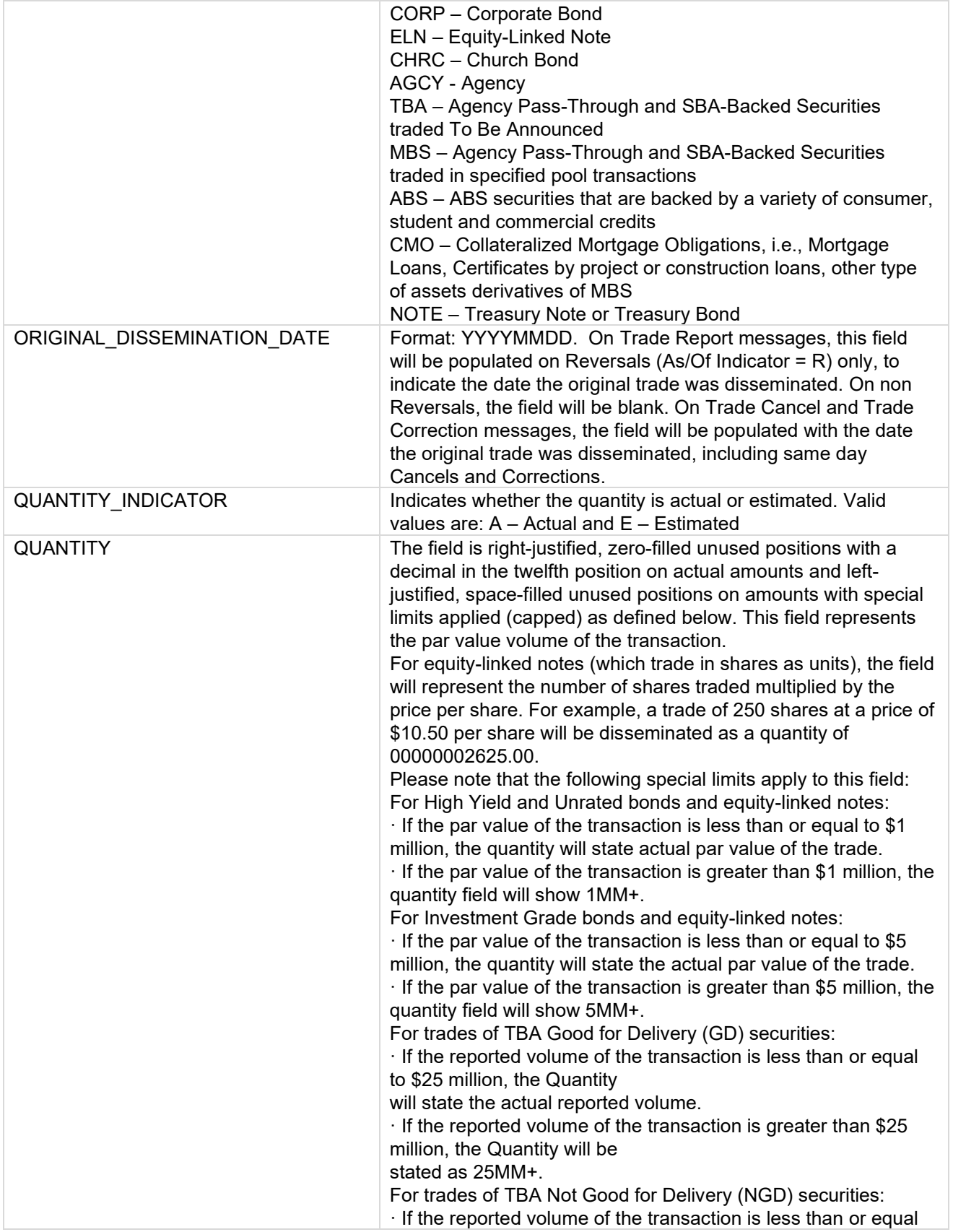

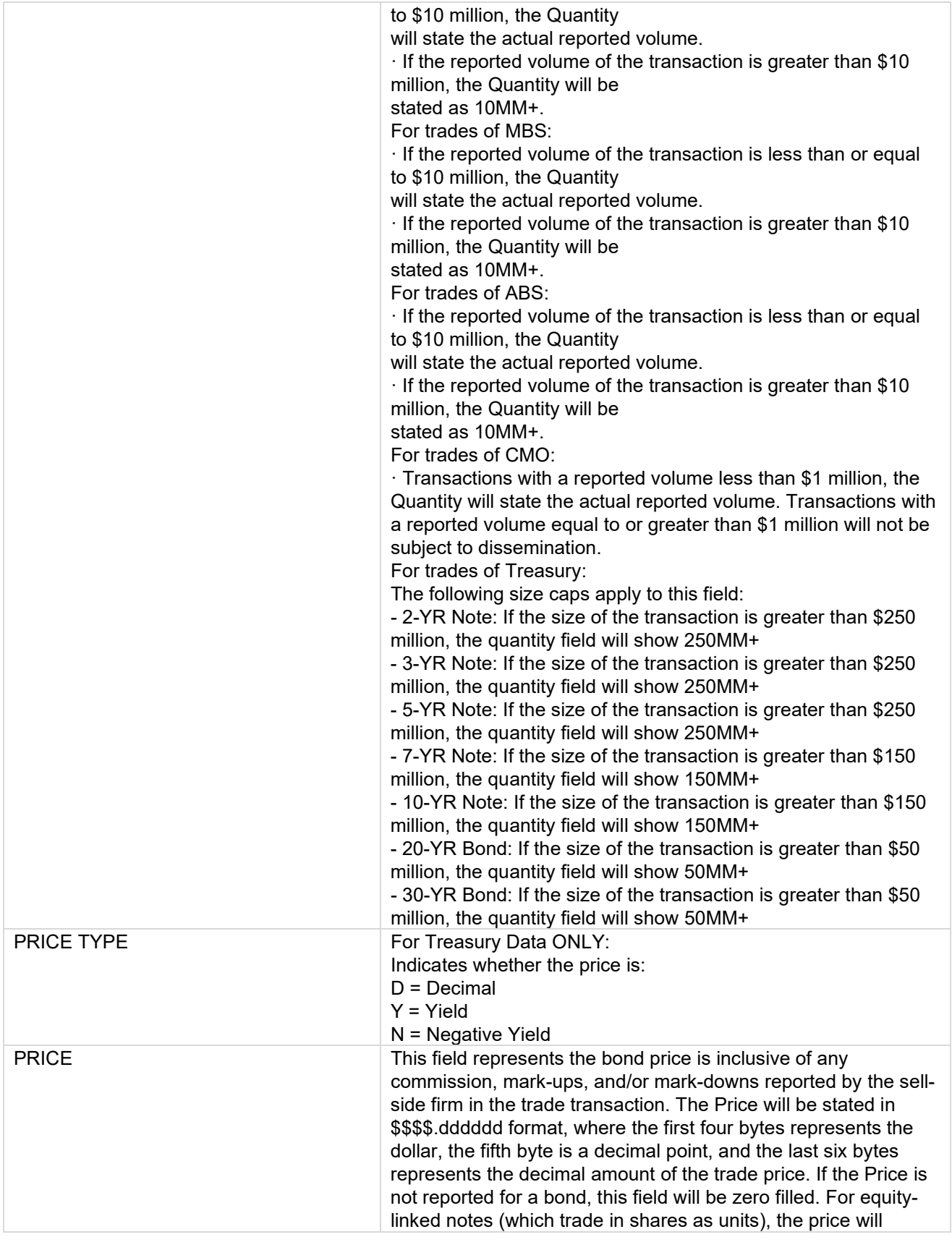

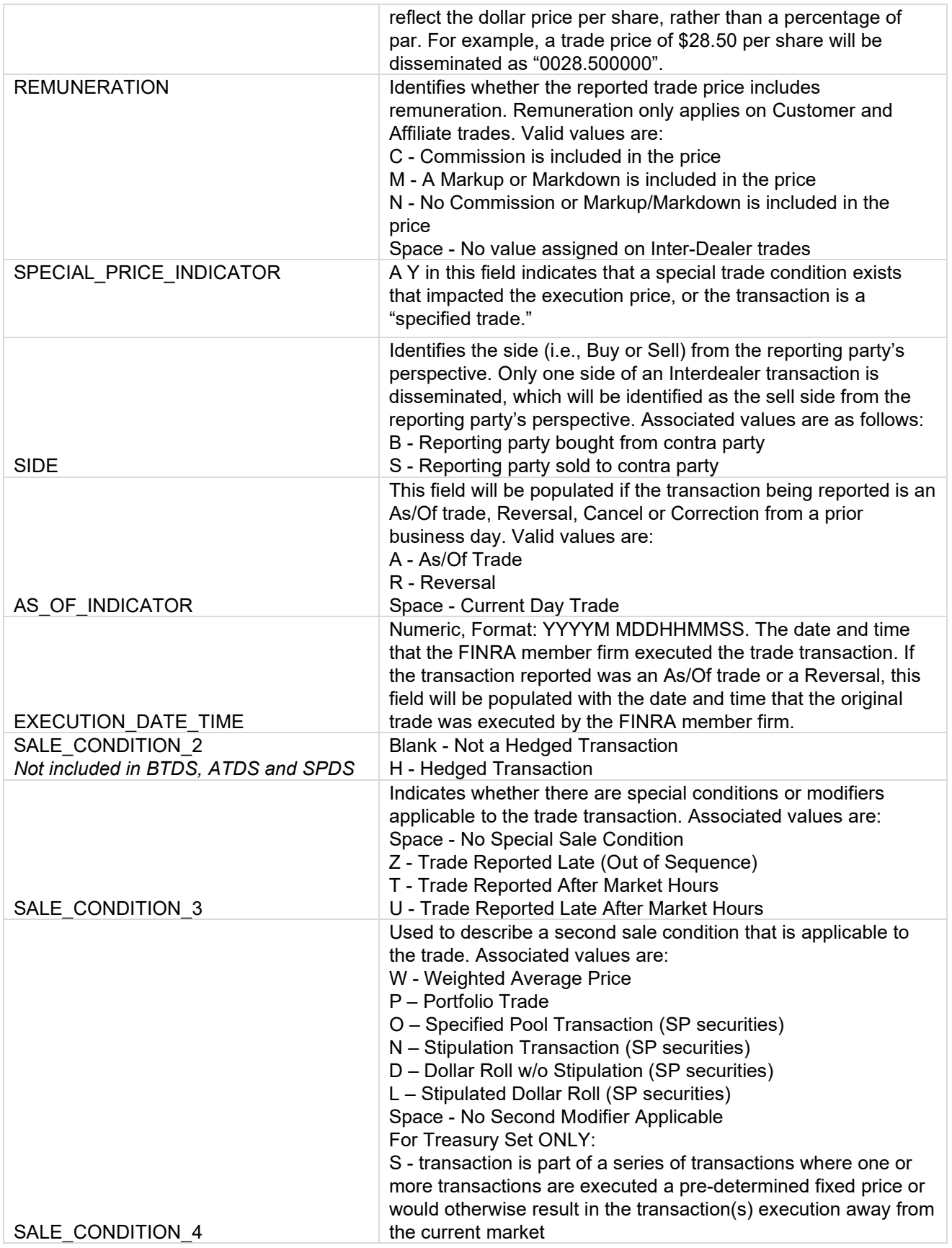

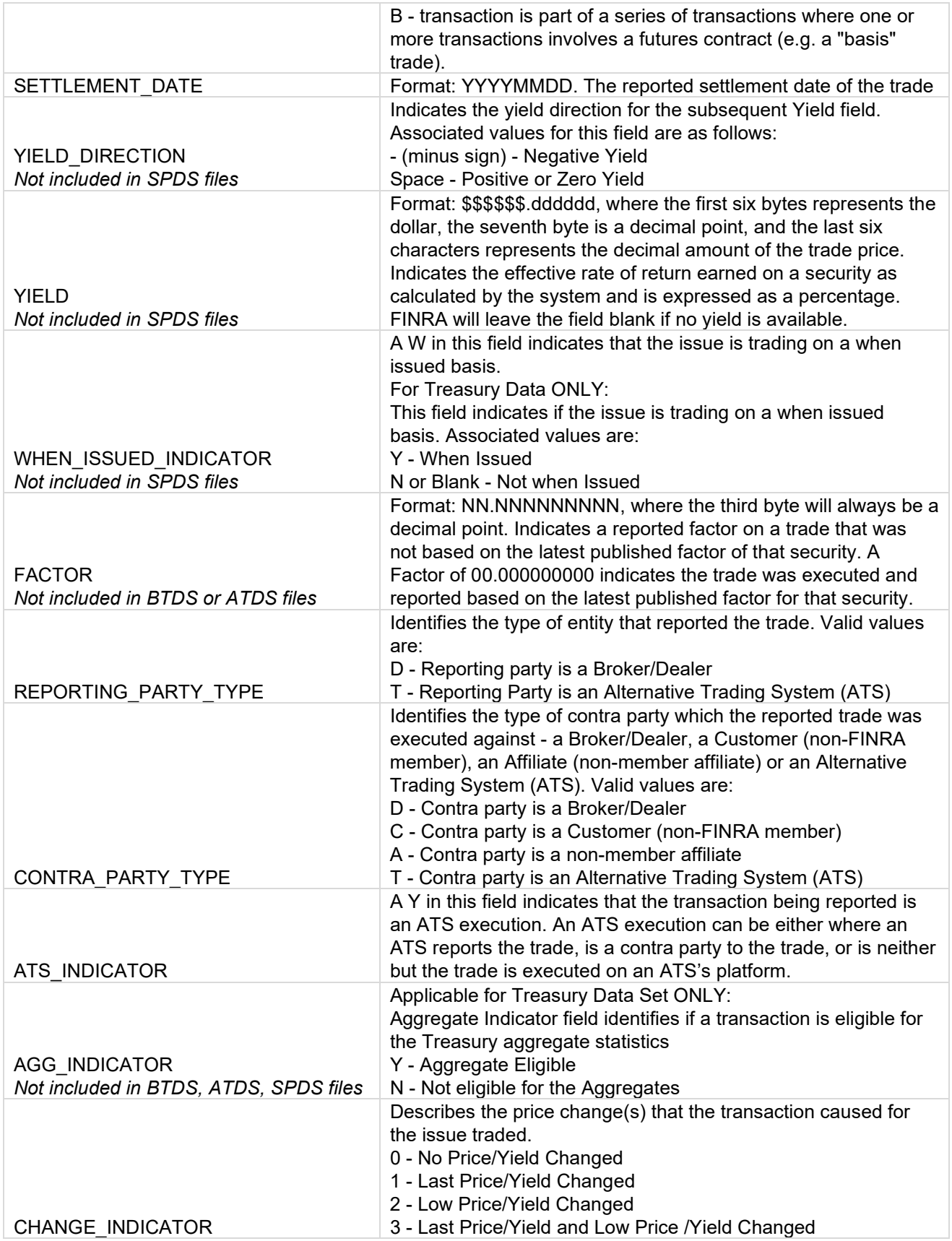

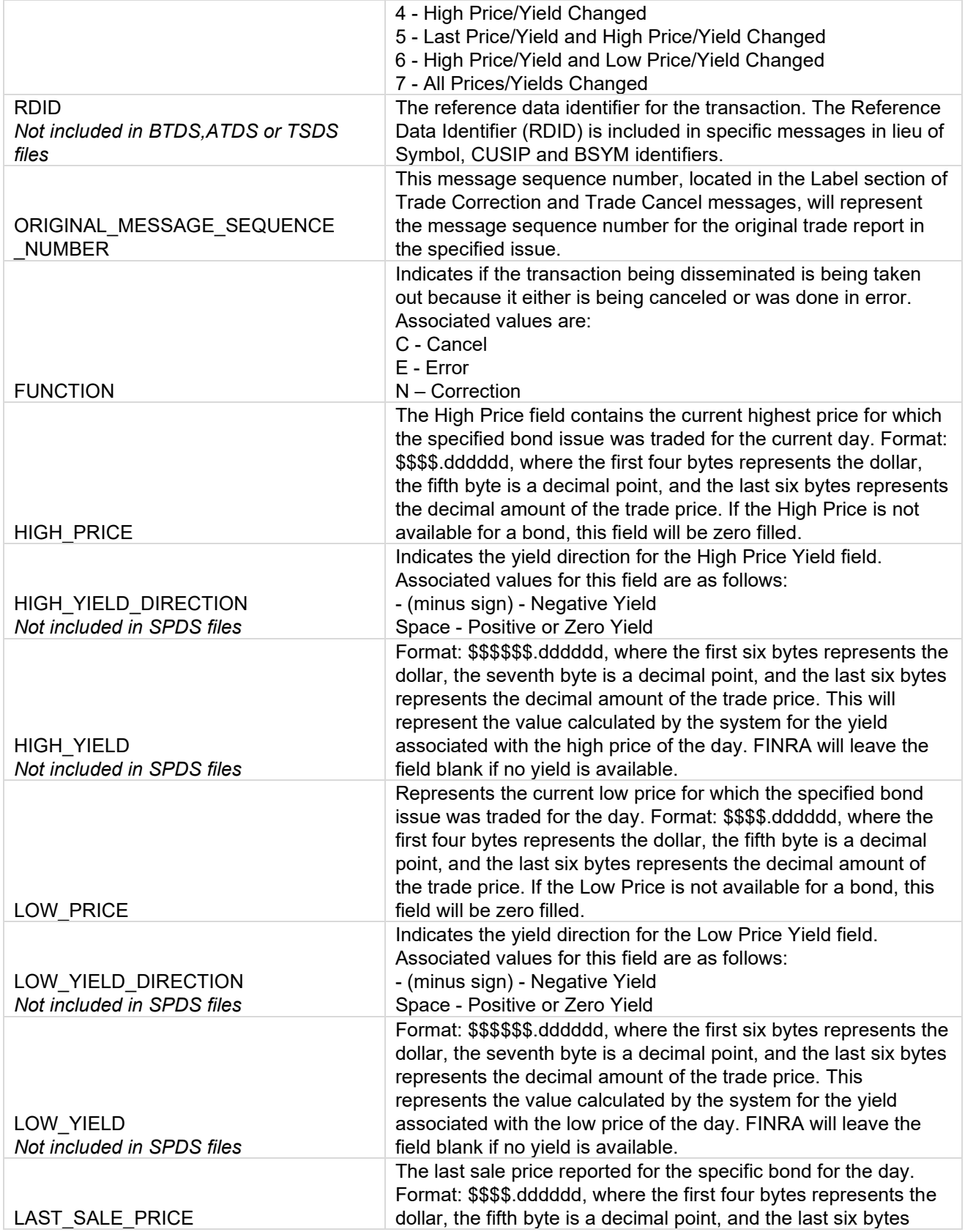

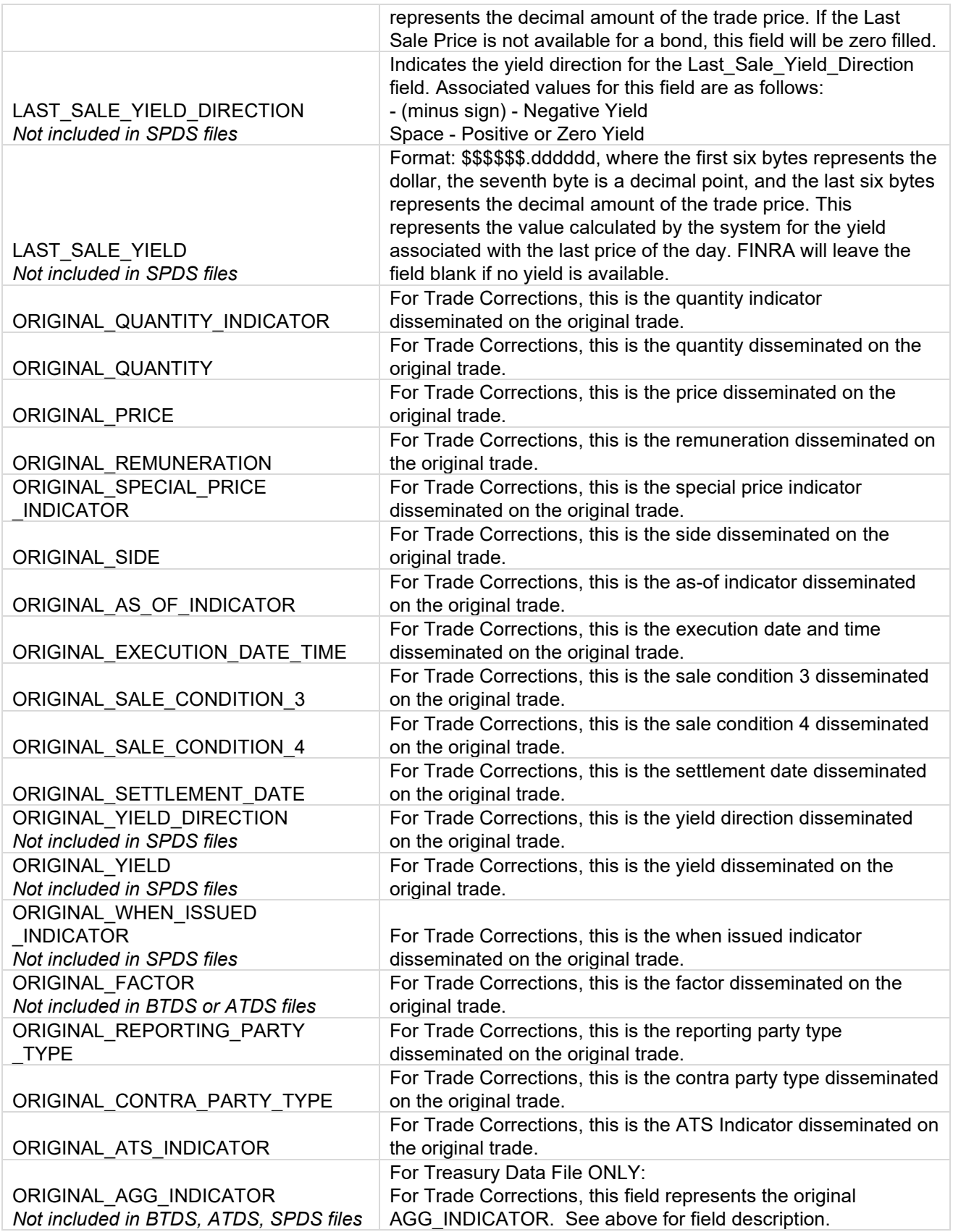

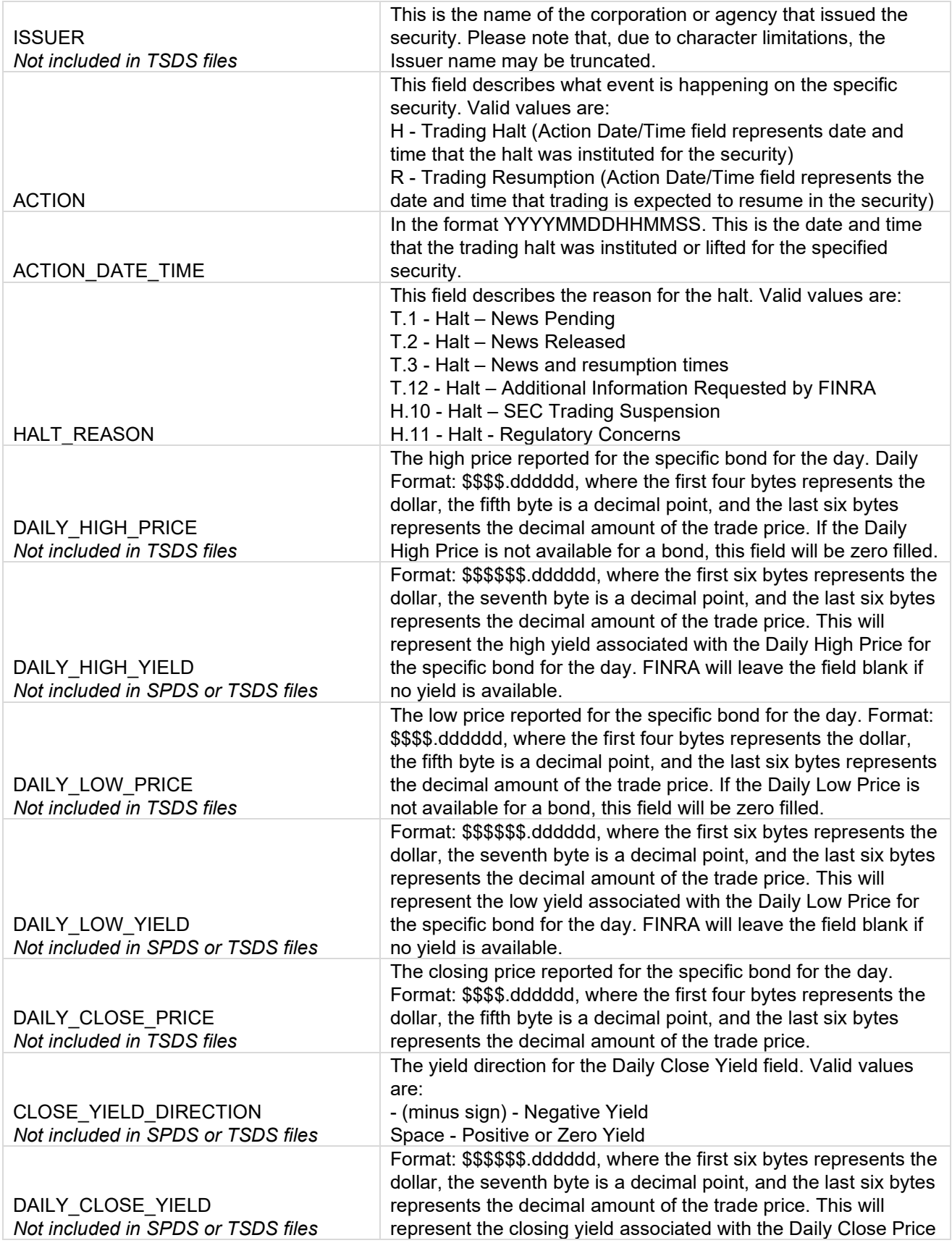

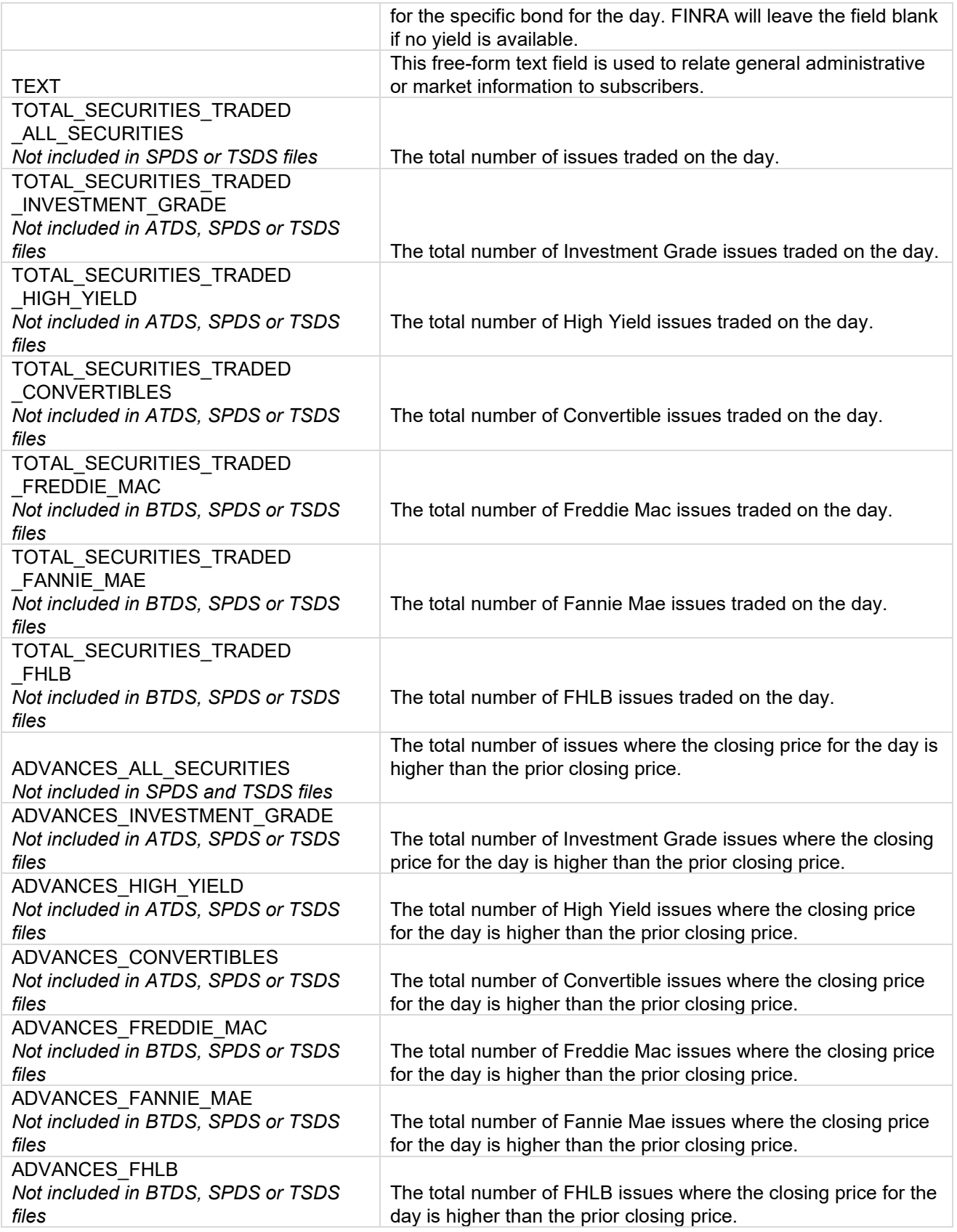

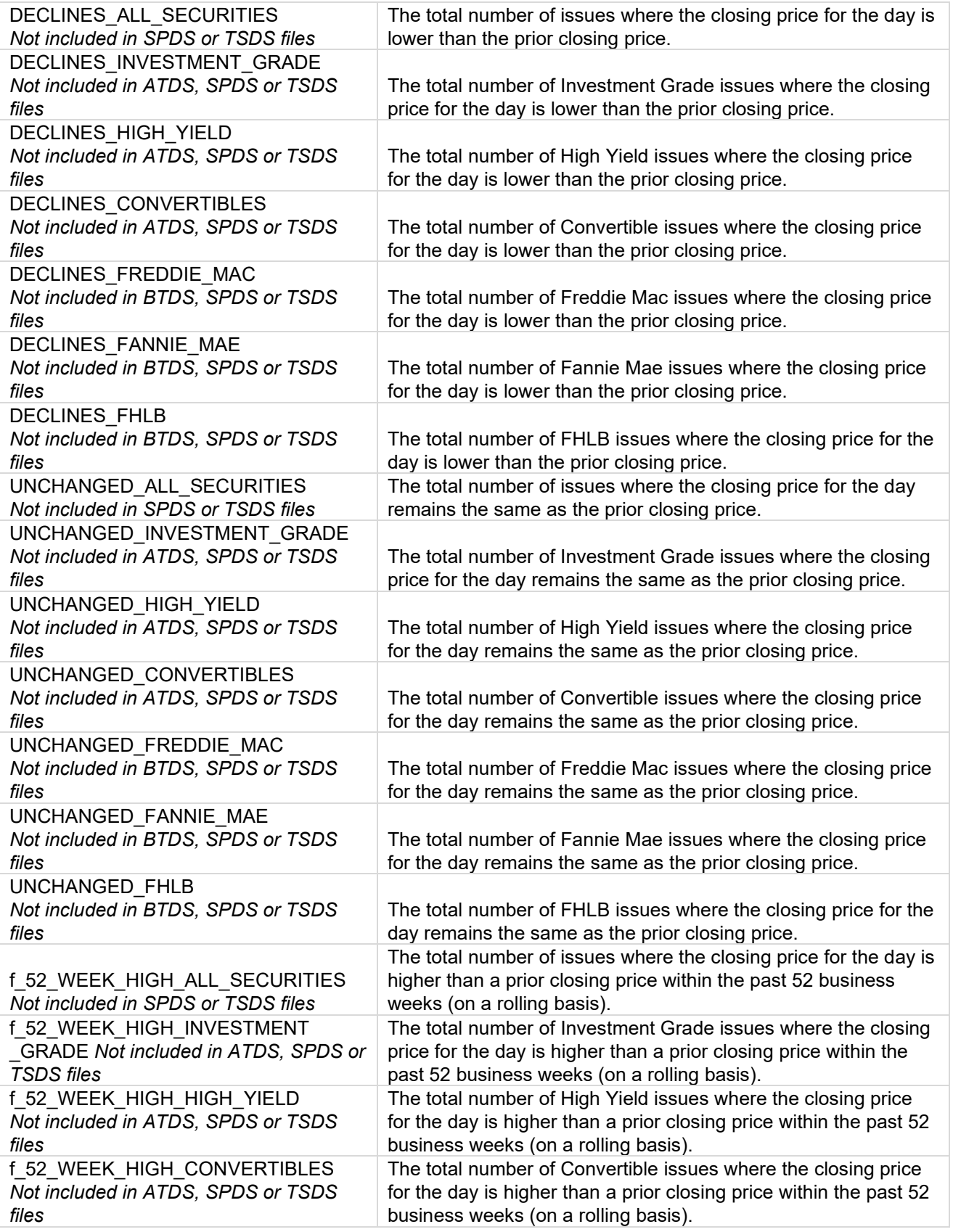

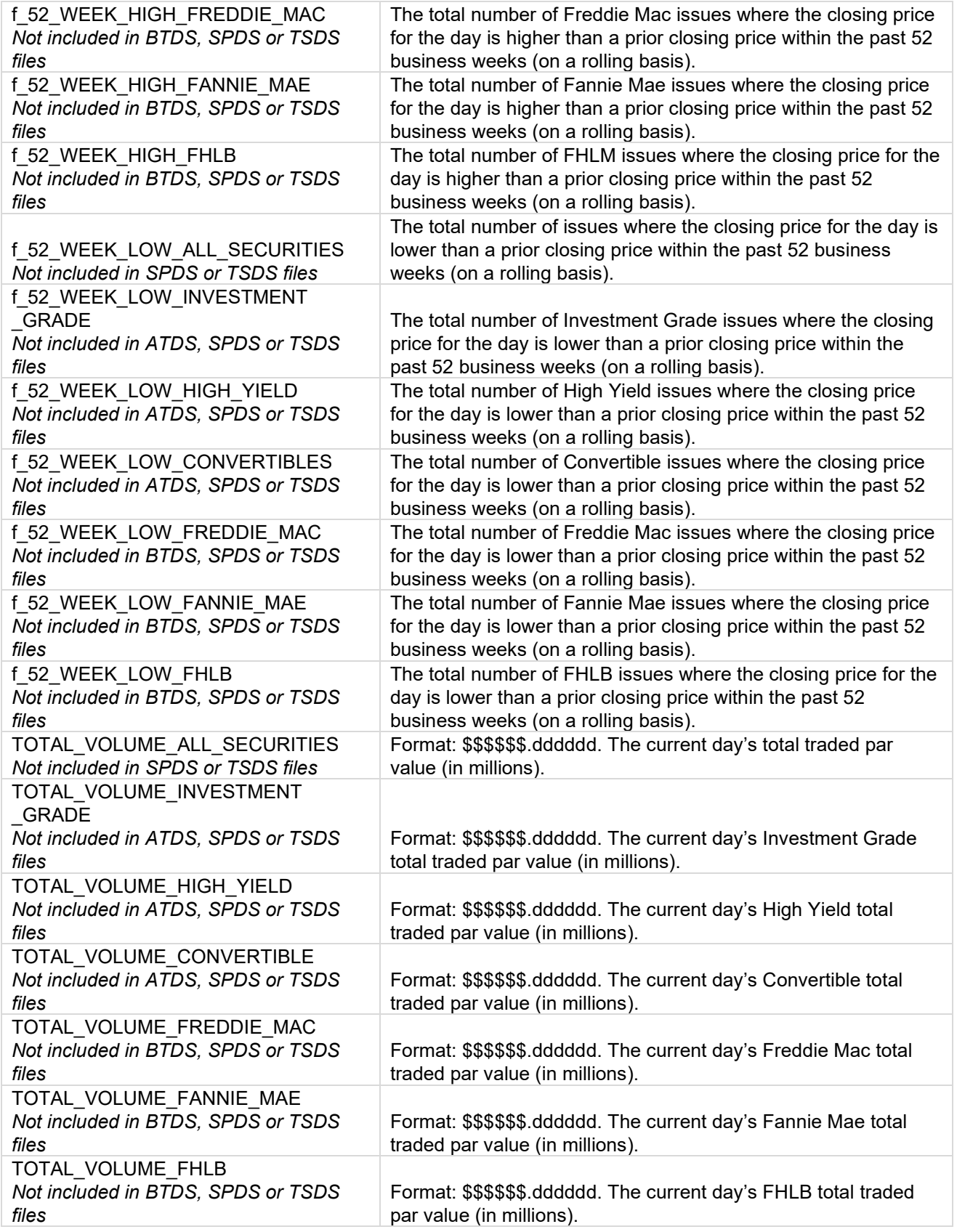

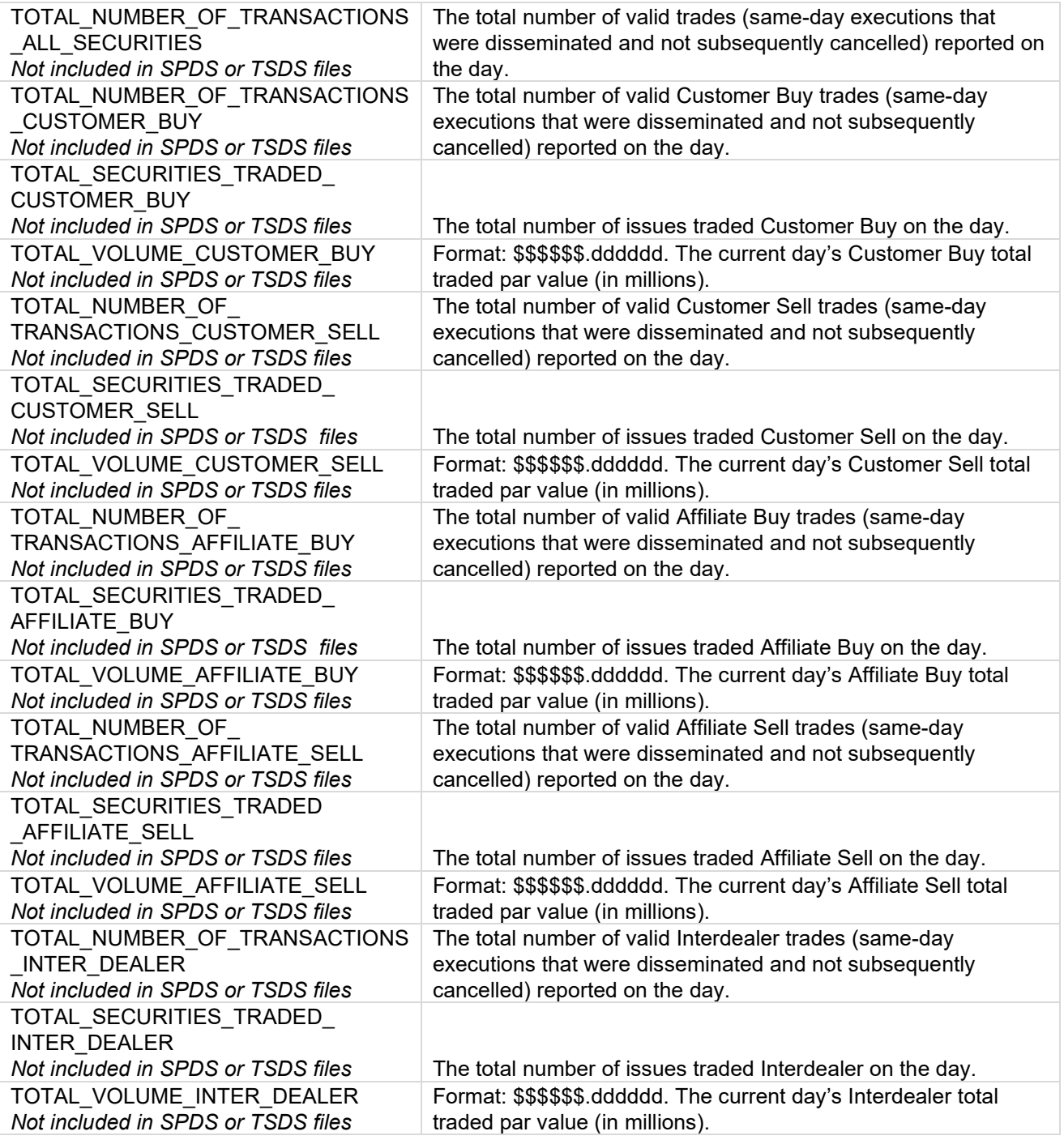

## <span id="page-53-0"></span>**Fees**

Firms that choose to subscribe to one or more SFTP services for Trade Journals will be assessed monthly charges for each MPID or clearing number they enroll in the services. Firms that subscribe to TRACE Security Activity Reports and/or End-of-Day TRACE Transaction files will also be charged monthly for the services to which they subscribe. Charges will appear on each facility's bill (e.g., TRACE charges will be included in the firm's monthly TRACE bills, ADF charges will be assessed in an ADF bill, and ORF and Clearing charges will be included in the firm's ORF bill.) The fees are outlined below.

## <span id="page-54-0"></span>**TRACE Data Delivery SFTP**

Firms that subscribe to TRACE Data Delivery SFTP pay a one-time set-up fee of \$250, and a \$200 monthly fee. FINRA ADDS fees will be included in your firm's TRACE bill each month. For more information on the fees, see [FINRA Rule 7730.](https://www.finra.org/rules-guidance/rulebooks/finra-rules/7730)

## <span id="page-54-1"></span>**ORF Data Delivery SFTP**

Firms that enroll in ORF Data Delivery SFTP can establish an automated interface to retrieve the prior day's trade journal files on a daily basis. Firms that subscribe an MPID to access ORF trade journal files via Secure File Transfer Protocol (SFTP) will be billed a one-time set-up fee of \$250 per MPID subscribed, as well as a monthly fee of \$200 per MPID.

## <span id="page-54-2"></span>**Clearing Data Delivery SFTP**

Firms that enroll in ORF Clearing Data Delivery SFTP can establish an automated interface to retrieve the prior day's trade journal files on a daily basis. Firms that subscribe a clearing number to access ORF clearing trade journal files via Secure File Transfer Protocol (SFTP) will be billed a one-time set-up fee of \$250 per clearing number subscribed, as well as a monthly fee of \$300 per clearing number. Please see [FINRA Rule 7710](https://www.finra.org/rules-guidance/rulebooks/finra-rules/7710) for more information.

## <span id="page-54-3"></span>**ADF Data Delivery SFTP**

Firms that subscribe to ADF Data Delivery SFTP pay a one-time set-up fee of \$250, and a \$200 monthly fee. FINRA ADDS fees for ADF will be sent in a separate bill each month. For more information on the fees, see [FINRA Rule 7510.](https://www.finra.org/rules-guidance/rulebooks/finra-rules/7510)

## <span id="page-54-4"></span>**TRACE Security Activity Report**

Firms subscribed to receive the TRACE Security Activity Report will be billed \$750 per month, unless the subscriber is a qualifying tax-exempt organization, in which case FINRA would charge \$250 per month.

## <span id="page-54-5"></span>**End-of-Day TRACE Transaction Files**

Firms that subscribe to receive the End-of-Day TRACE Transaction files will be billed \$750 per month, per data set, unless the subscriber is a qualifying tax-exempt organization, in which case FINRA would charge \$250 per month per data set. Subscribers to the Vendor Real-Time Data Feed(s) will not be charged a fee to receive the End-of-Day TRACE Transaction File(s) for the data sets to which they subscribe.

# <span id="page-54-6"></span>**Expected File Delivery and Support**

FINRA reserves the right to make changes to the file delivery schedule outlined below as necessary. FINRA will provide advance notification to subscribers via the email address associated with their FINRA Entitlement account, in the event the delivery schedule will be changed permanently.

Scheduled maintenance occurs between the hours of 9 p.m. ET Friday until 6 a.m. ET Monday. It is possible that users may not be able to access the site at that time. While FINRA will make a concerted effort to deliver files on their stated schedule, maintenance may occasionally interrupt the schedule. Whenever possible, FINRA will notify firms in advance of any expected service interruptions.

## <span id="page-54-7"></span>**Availability of Trade Journal Files**

Trade Journal Files for a trade report date are made available to SFTP and/or web subscribers on the next business day following the date the trade reports were submitted, as long as that calendar day is not a FINRA holiday. Trades reported on a Friday will usually be available on Saturday morning; however, Monday by 5am is the expected delivery time.

Files are not delivered on FINRA holidays. Under normal circumstances, daily files are available via SFTP and/or the website by 5 AM ET. There may be circumstances, however, when the data is delayed. If that occurs, FINRA will make its best efforts to deliver the files by 7 AM ET the following business day.

## <span id="page-55-0"></span>**Availability of TRACE Security Activity Reports**

The TSAR files are available on a monthly basis for the month three months prior, and will be posted on the first business day of the month.

## <span id="page-55-1"></span>**Availability of End-of-Day TRACE Transaction Files**

<span id="page-55-2"></span>The EOD TRACE Transaction files are available each trading day by 7:30 p.m.

## **Support**

If you are unable to access the site or the expected data is not available, you may contact FINRA by phone or email.

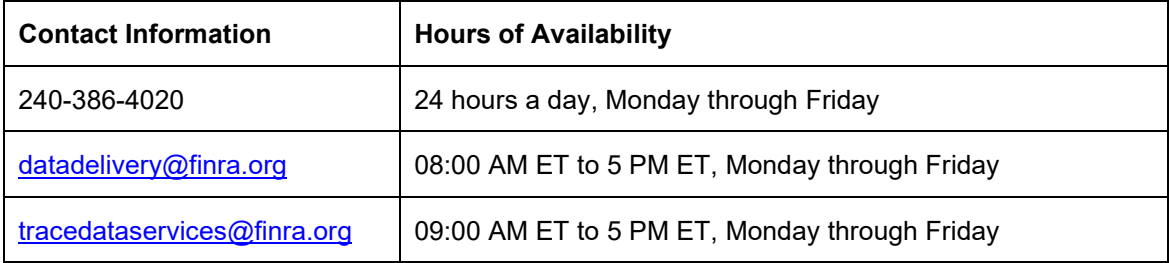

When contacting FINRA to report an issue, please provide your firm's Market Participant Identifier (MPID) or, CRD or Organization number and name, your name, and a contact phone number or email address. **Please note: cases raised outside of normal business hours will be addressed during normal business hours.** If you have contacted FINRA outside of normal business hours to report an issue, you should expect an update on the status of your case by 10 AM ET the next business day.

# <span id="page-55-3"></span>**Troubleshooting**

## <span id="page-55-4"></span>**Access Denied Message**

Files will have a status of Access Denied if the MPID is no longer associated with your user account. To determine what MPIDs are listed on your account, click the **My Account** link on the top right corner of the FINRA ADDS website. If you have questions about the MPIDs on your account, please contact your firm's Super Account Administrator for more information.

## <span id="page-55-5"></span>**Unable to Connect via SFTP**

<span id="page-55-6"></span>If your firm's Gateway IP address changes, this will affect your ability to connect to FINRA via SFTP. If you are unable to connect via SFTP, send an email to [datadelivery@finra.org](mailto:datadelivery@finra.org) for assistance.

## **Contact FINRA**

Questions about how to use the FINRA ADDS site or about the data provided may be submitted via email to [datadelivery@finra.org.](mailto:datadelivery@finra.org)